## **CSE 12**: Basic data structures and object-oriented design

Jacob Whitehill jake@mplab.ucsd.edu

> Lecture Twelve 22 Aug 2011

#### Heaps, continued.

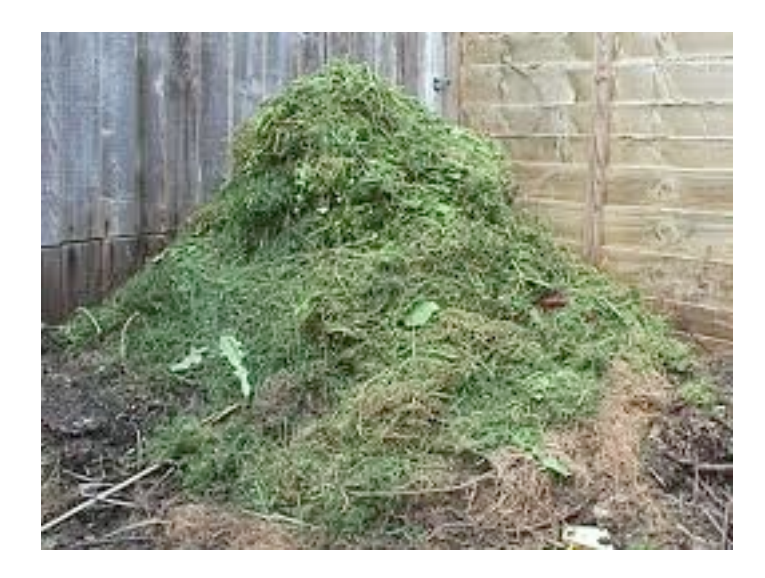

#### Review from last lecture

- <sup>A</sup>*heap* is a *complete binary tree* whose last level of nodes is filled left-to-right *and* which satisfies the *heap condition*.
- Heap condition:
	- The root of every sub-tree is *no smaller than any node in the sub-tree*. (For *max*-heap).
- The heap condition ensures that the *largest* element is always stored at the root:
	- *<sup>O</sup>*(1) time-cost for **findLargest**
	- *<sup>O</sup>*(log *n*) time-cost for **removeLargest**

- To add a new object o to the heap:
	- Create a new node *n* containing *o*, and add *n* to the last level of the tree (at the left-most position).

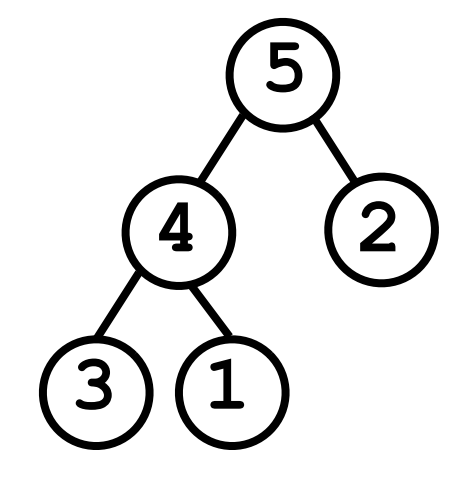

- This may violate the heap condition.
- Repeatedly "bubble up" n towards the root whenever  $n >$  parent(*n*).

- To add a new object o to the heap:
	- Create a new node *n* containing *o*, and add *n* to the last level of the tree (at the left-most position).

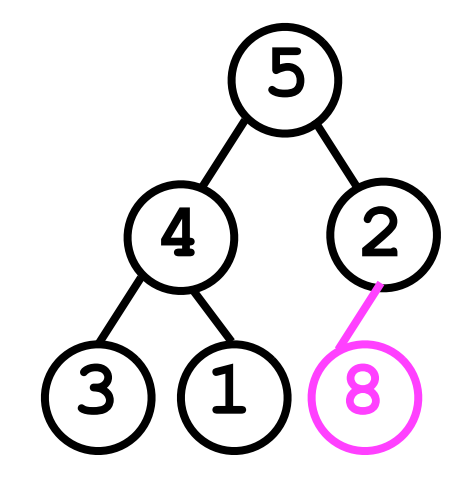

- This may violate the heap condition.
- Repeatedly "bubble up" n towards the root whenever  $n >$  parent(*n*).

- To add a new object o to the heap:
	- Create a new node *n* containing *o*, and add *n* to the last level of the tree (at the left-most position).

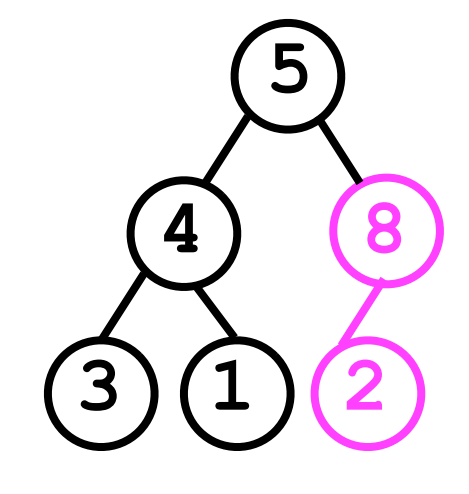

- This may violate the heap condition.
- Repeatedly "bubble up" n towards the root whenever  $n >$  parent(*n*).

- To add a new object o to the heap:
	- Create a new node *n* containing *o*, and add *n* to the last level of the tree (at the left-most position).

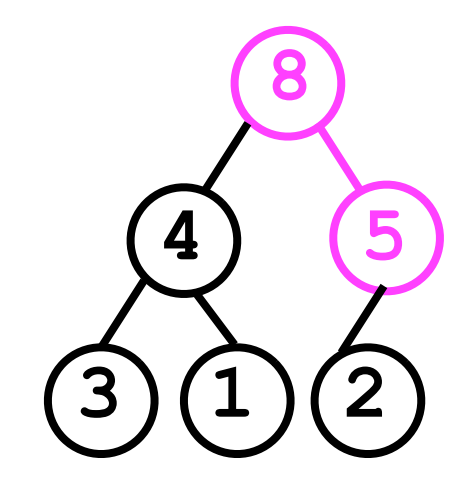

- This may violate the heap condition.
- Repeatedly "bubble up" n towards the root whenever  $n >$  parent(*n*).

- To add a new object o to the heap:
	- Create a new node *n* containing *o*, and add *n* to the last level of the tree (at the left-most position).
		- This may violate the heap condition.
	- Repeatedly "bubble up" n towards the root whenever  $n >$  parent(*n*).

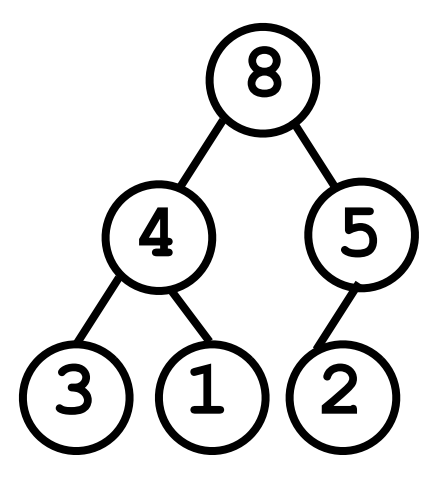

The tree is now a valid heap again.

- The largest element is always stored at the top of the heap.
	- Hence, just remove the *root*.
- We must then *replace* it with something.
	- Remove the last node *n* in the heap (right-most child of last level) and make it the new root of the tree.
		- This may violate the heap condition.
		- We will then have to recursively swap *n* with one of its children (i.e., back down the tree) until the heap condition is restored. This is called "trickling down".

```
void removeLargest () {
   nodeArray[0] = nodeArray[ numNodes - 1];
    _numNodes--;
   trickleDown(0);
}
void trickleDown (int index) {
   While node at index is less than one of its children:
     Swap node with the larger child node.
     index = largerChild(index);
}
or
void trickleDown (int index) {
   If node at index is less than one of its children:
     Swap node with the larger child node.
     trickleDown(largerChild(index));
}
                                                Recursive 
                                             implementation
                                                Iterative
                                             implementation
```

```
void removeLargest () {
   nodeArray[0] = nodeArray[ numNodes - 1];
    _numNodes--;
   trickleDown(0);
}
void trickleDown (int index) {
   While node at index is less than one of its children:
     Swap node with the larger child node.
     index = largerChild(index);
}
```
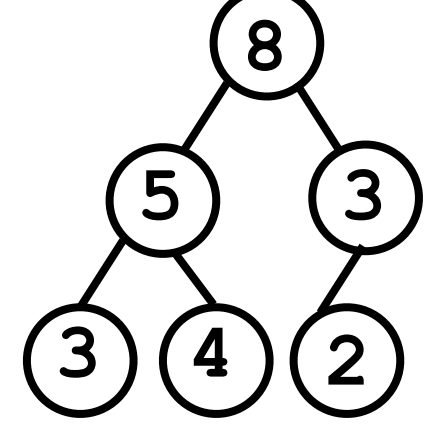

```
void removeLargest () {
   nodeArray[0] = nodeArray[ numNodes - 1];
    _numNodes--;
   trickleDown(0);
}
void trickleDown (int index) {
   While node at index is less than one of its children:
     Swap node with the larger child node.
     index = largerChild(index);
}
```
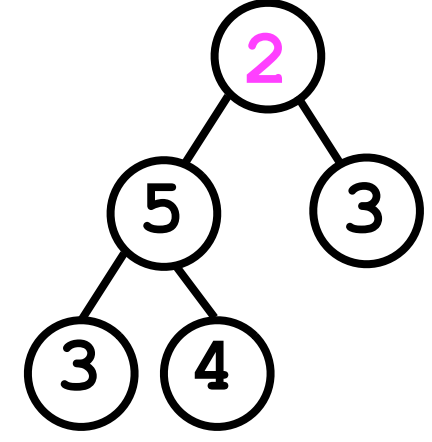

```
void removeLargest () {
   nodeArray[0] = nodeArray[ numNodes - 1];
    _numNodes--;
   trickleDown(0);
}
void trickleDown (int index) {
   While node at index is less than one of its children:
     Swap node with the larger child node.
     index = largerChild(index);
}
```
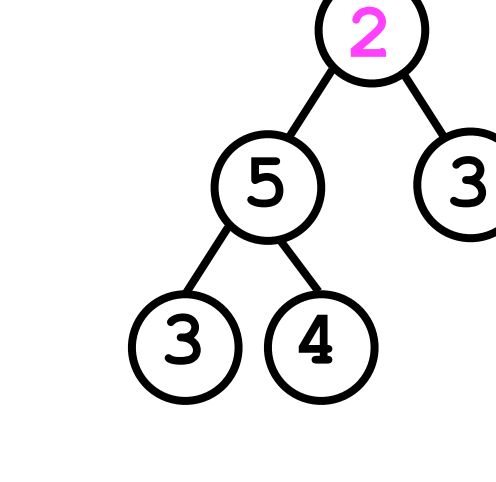

```
2
void removeLargest () {
   nodeArray[0] = nodeArray[ numNodes - 1];
    _numNodes--;
   trickleDown(0);
}
void trickleDown (int index) {
   While node at index is less than one of its children:
     Swap node with the larger child node.
     index = largerChild(index);
}
                                       True
```
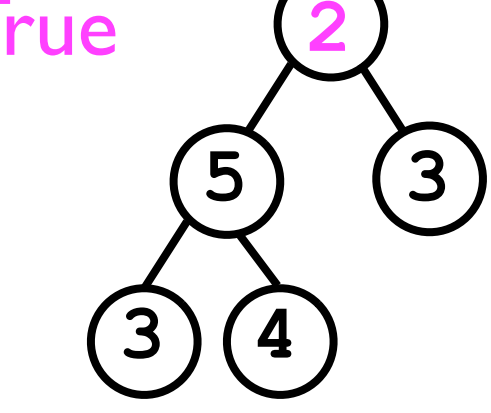

```
void removeLargest () {
   nodeArray[0] = nodeArray[ numNodes - 1];
    _numNodes--;
   trickleDown(0);
}
void trickleDown (int index) {
   While node at index is less than one of its children:
     Swap node with the larger child node.
     index = largerChild(index);
}
```
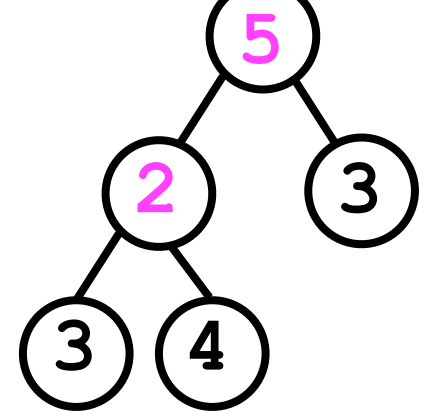

```
2 3
                                                 5
void removeLargest () {
   nodeArray[0] = nodeArray[ numNodes - 1];
    _numNodes--;
   trickleDown(0);
}
void trickleDown (int index) {
   While node at index is less than one of its children:
     Swap node with the larger child node.
     index = largerChild(index);
}
```

```
5
void removeLargest () {
   nodeArray[0] = nodeArray[ numNodes - 1];
    _numNodes--;
   trickleDown(0);
}
void trickleDown (int index) {
   While node at index is less than one of its children:
     Swap node with the larger child node.
     index = largerChild(index);
}
                                       True
```
**2 3**

```
4 3
                                                  5
void removeLargest () {
    _nodeArray[0] = _nodeArray[_numNodes - 1];
    _numNodes--;
   trickleDown(0);
}
void trickleDown (int index) {
   While node at index is less than one of its children:
     Swap node with the larger child node.
     index = largerChild(index);
}
                It's crucial we swap with
               the larger child to maintain
```
the heap condition.

```
4 3
                                                 5
void removeLargest () {
   nodeArray[0] = nodeArray[ numNodes - 1];
    _numNodes--;
   trickleDown(0);
}
void trickleDown (int index) {
   While node at index is less than one of its children:
     Swap node with the larger child node.
     index = largerChild(index);
}
```

```
5
void removeLargest () {
   nodeArray[0] = nodeArray[ numNodes - 1];
    _numNodes--;
   trickleDown(0);
}
void trickleDown (int index) {
   While node at index is less than one of its children:
     Swap node with the larger child node.
     index = largerChild(index);
}
                                       False
```
**4 3**

```
4 3
                                            3 2
                                                 5
void removeLargest () {
   nodeArray[0] = nodeArray[ numNodes - 1];
    _numNodes--;
   trickleDown(0);
}
void trickleDown (int index) {
   While node at index is less than one of its children:
     Swap node with the larger child node.
     index = largerChild(index);
}
                       Done.
```
# Finding an arbitrary node

- Heaps offer fast access to the *largest* node in the heap.
- However, despite their *binary tree* representation, they offer no advantage over simple *lists* in terms of finding an *arbitrary* element.
	- If the element **o** that the user wishes to find is not the largest, then o could be *anywhere* in the heap.
	- This contrasts with binary *search* trees (more later).
- Hence, to find an object **o** within a heap, we must search through the *entire heap*.

#### Finding an arbitrary node

```
T find (T o) {
   final int index = findNode(0, o);
   if (index < 0) {
     throw new NoSuchElementException();
   }
   return _nodeArray[index];
}
int findNode (int rootIdx, T o) {
   if (_nodeArray[rootIdx].equals(o)) {
     return rootIdx;
   }
   int idx;
   if (leftChild(rootIdx) < _numNodes &&
       (idx = find(leftChild(rootIdx), o)) >= 0) {
     return idx;
   } else if (rightChild(rootIdx) < _numNodes &&
       (idx = find(rightChild(rootIdx), o)) >= 0) {
     return idx;
   } else {
     return -1;
 }
}
                                      We could implement findNode
                                           by recursively searching 
                                           through the entire tree.
```
# Finding an arbitrary node

But this is much easier (and slightly faster too).

```
int findNode (T o) {
  for (int i = 0; i < numNodes; i++) {
     if (_nodeArray[i].equals(o)) {
       return i;
     }
 }
}
        • This is one of the conveniences of 
           representing the tree as an array.
```
• Only possible for *complete* trees in which there are no "holes" in the array (i.e., missing child nodes).

- Removing an arbitrary node requires that we first *find* the node *n* to be removed.
	- We can use the **findNode(index, o)** method we just constructed.
- Once found, we can *swap* the *last* node in the heap (right-most child of last level) with *n*.
- Then we just **trickleDown** that node and we're done, right?

- Removing an arbitrary node requires that we first *find* the node *n* to be removed.
	- We can use the **findNode(index, o)** method we just constructed.
- Once found, we can *swap* the *last* node in the heap (right-most child of last level) with *n*.
- done, right? Wrong. • Then we just **trickleDown** that node and we're

- The above procedure worked for **removeLargest()** because we always started from the *top* (root) of the heap.
	- By trickling down from the top, we guarantee that *every* sub-tree (starting from the very top) is a valid heap.
- When removing an *arbitrary* node, the **trickleDown** process will "fix" the sub-tree rooted at *n*, but *not necessarily* the *whole* tree.
- What's an example heap in which this problem would arise?

- Suppose we wish to remove the node containing 4.
- If we just replace it with the "last" node (6)...

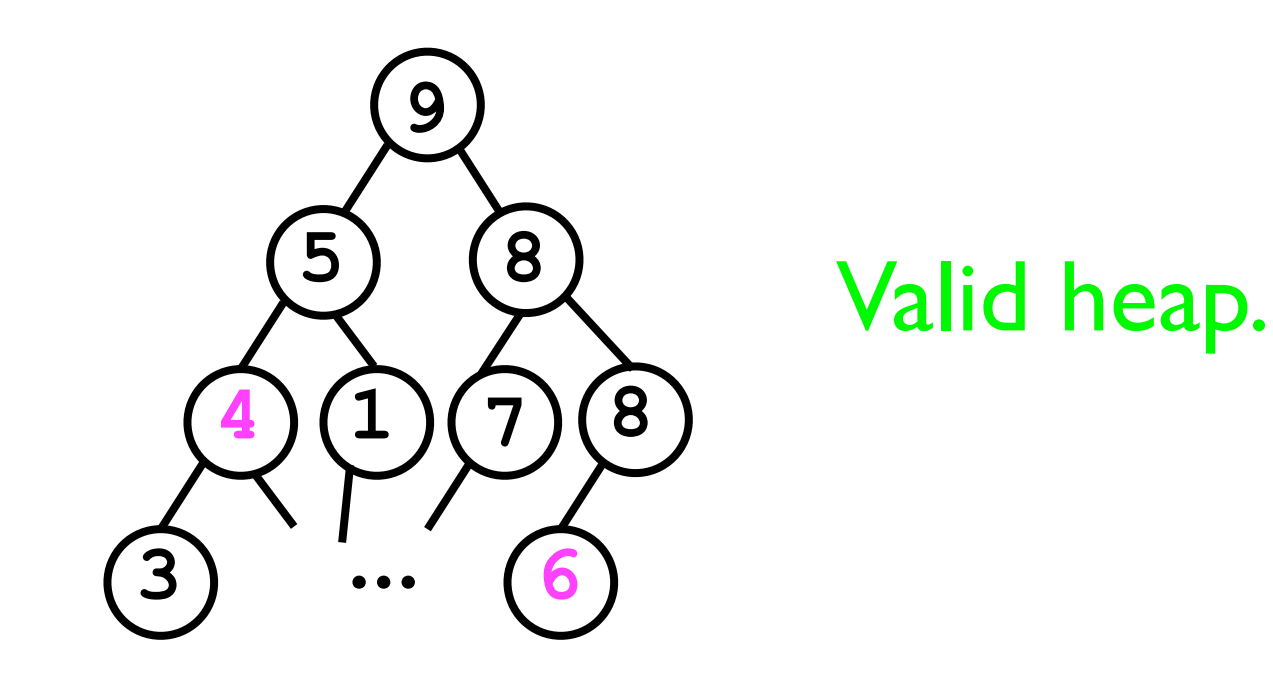

- ...then the **trickleDown()** method will do nothing (6 is already bigger than its children).
- Moreover, 6 is now bigger than its parent -- a *violation of the heap condition*.

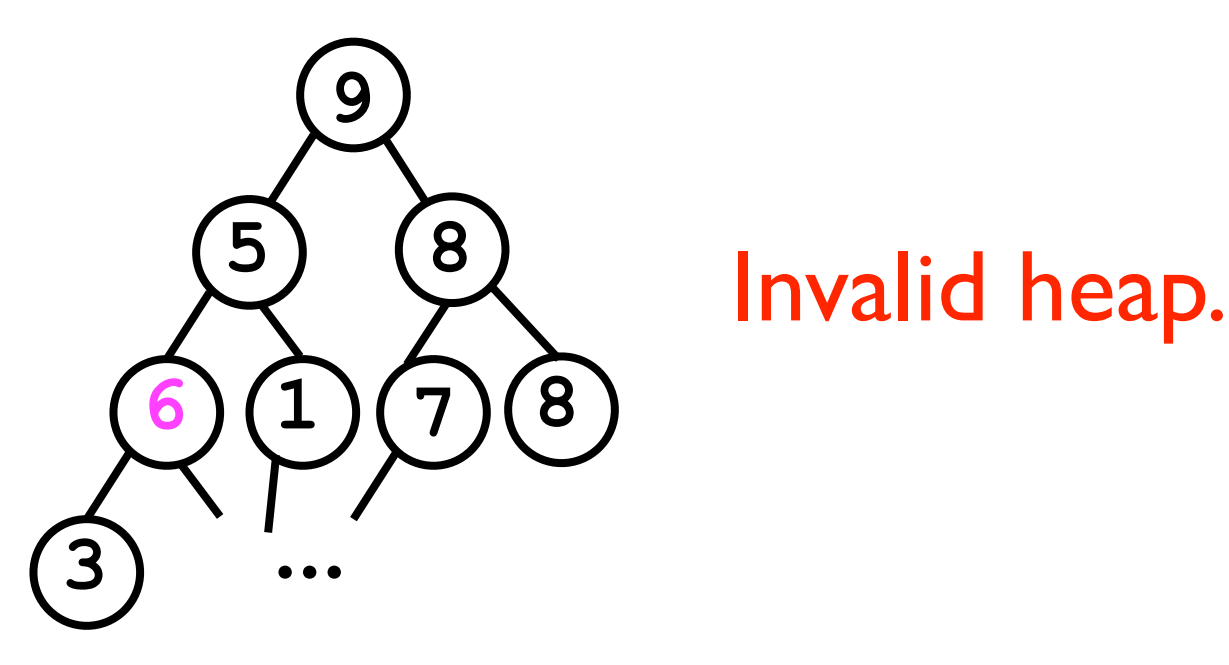

```
void remove (T o) {
   Find the node n containing o.
   Replace n with the "last" node l in the heap.
   If n > l:
     trickleDown on n.
   Else:
     bubbleUp on n.
}
```

```
void remove (T o) {
   Find the node n containing o.
   Replace n with the "last" node l in the heap.
   If n > l:
     trickleDown on n.
   Else:
     bubbleUp on n.
}
                                   5 8
                             4 (1)9
                                   7 8
                           3 ... 6
                                         Valid heap. n
                                       l
```

```
void remove (T o) {
   Find the node n containing o.
   Replace n with the "last" node l in the heap.
   If n > l:
     trickleDown on n.
   Else:
     bubbleUp on n.
}
                                   5 8
                            6 1
                                 9
                                     7 8
                          3 ...
```

```
void remove (T o) {
   Find the node n containing o.
   Replace n with the "last" node l in the heap.
   If n > l: // n was 4, l is 6
     trickleDown on n.
   Else:
     bubbleUp on n.
}
                                  5 8
                           6 1
                               9
                                 7 8
                         3 ...
```

```
void remove (T o) {
   Find the node n containing o.
   Replace n with the "last" node l in the heap.
   If n > l: // n was 4, l is 6
     trickleDown on n.
   Else:
     bubbleUp on n.
}
                                  5 8
                           6 1
                               9
                                 7 8
                         3 ...
```

```
void remove (T o) {
   Find the node n containing o.
   Replace n with the "last" node l in the heap.
   If n > l: // n was 4, l is 6
     trickleDown on n.
   Else:
     bubbleUp on n.
}
                                  6 8
                            (1)9
                                 7 8
                         3 ...
```

```
void remove (T o) {
   Find the node n containing o.
   Replace n with the "last" node l in the heap.
   If n > l: // n was 4, l is 6
     trickleDown on n.
   Else:
     bubbleUp on n.
}
                             6 8
                           5 1
                               9
                                 (7)(8)3 ...
                                       Valid heap 
                                         again.
```
• The implementations for the **add**/**find**/**removeLargest**/**remove** methods depend on the methods **bubbleUp** and **trickleDown**.

```
• void bubbleUp (int idx) {
   While node at idx is "larger" than its parent:
     Swap data in the node and its parent;
     Set idx to be parentIdx(idx);
}
```
- At each loop iteration, **idx** moves one step closer from a leaf to the root of the heap.
	- Hence, loop can execute maximum of *h* times (h is tree height). For heap of *n* nodes, *h* is log<sub>2</sub>(n). Why?
- Inside loop, the time cost is about 2 operations.
- Hence, time cost is *O*(log *n*).

```
• void trickleDown (int index) {
     While node at index is less than one of its children:
        Swap node with the larger child node.
        index = largerChild(index);
   }
```
- At each loop iteration, **idx** moves one step closer from the root of the heap to a leaf.
	- Hence, number of iterations is bounded by  $h = log_2(n)$ .
- Inside loop, the time cost is about 2 operations.
- Hence, time cost is *O*(log *n*).

- Given the time costs of **bubbleUp** and **trickleDown**, we can compute the worst-case time costs of the fundamental heap operations:
	- $add(o): O(1) + O(log n) = O(log n)$ 
		- Append a new node to the heap. *O*(1)
		- Bubble it up. *O*(log *n*)
	- $\bullet$  removeLargest(): $O(1)+O(\log n) = O(\log n)$ 
		- Swap last node with root. *O*(1)
		- Trickle root down. *O*(log *n*)

- **find(o)**: *O*(*n*)
	- Search through all nodes. *O*(*n*)
- **remove**(): $O(n)+O(1)+O(\log n) = O(n)$ 
	- Find the node. *O*(*n*)
	- Swap node-to-remove with root. *O*(1)
	- *Either* trickle node down *or* bubble it up. *O*(log *n*)

## General heaps

- We have just described the minimal implementation of a *binary heap*.
	- Binary heaps are the most common.
- In theory, however, *any* tree can be a heap as long as it satisfies the *heap condition* that the root of every sub-tree is no smaller than any node in the subtree.
- In particular, we can define a *d*-ary tree in which each node has *d* child nodes (instead of always 2).

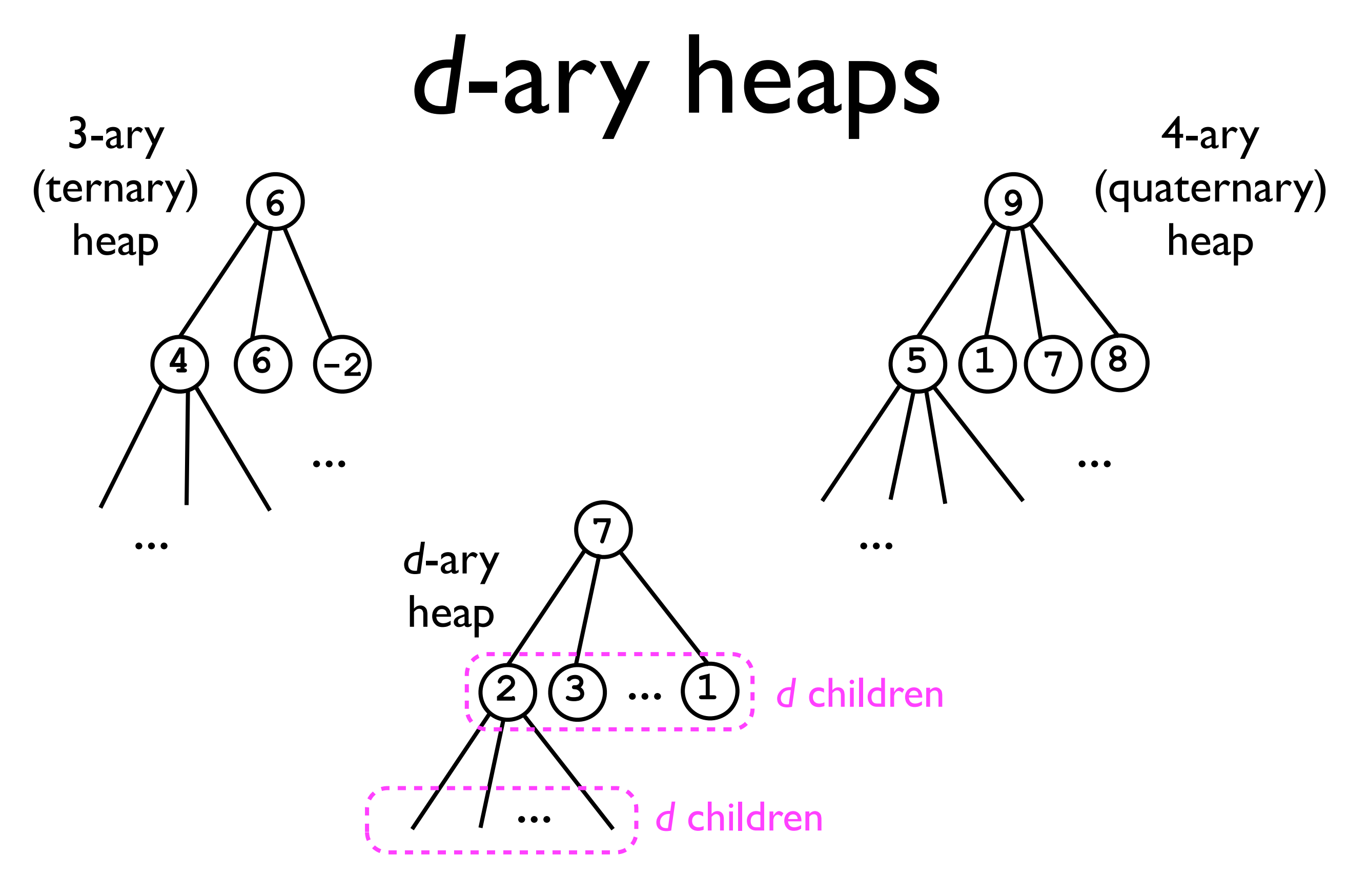

## *d*-ary heaps: Why?

- *• <sup>d</sup>*-ary heaps can offer a time cost savings compared to binary heaps.
- *•* Consider:
	- The height *h* of a binary heap is at most  $log_2(n)$ .
	- The height *h* of a ternary heap is at most  $log_3(n)$ .
	- The height *h* of a d-ary heap is at most  $log_d(n)$ .
- *•* As the *base* of the logarithm (*d*) gets *larger*, the *value* of the logarithm itself grows *smaller*.
- *•* Hence, for larger *d*, operations that depend on the *height* of the tree will become *faster*.

# *d*-ary heaps: Why?

- On the other hand, as *d* increases, so does the *number of children per node*.
- The time cost of **trickleDown** (but not **bubbleUp)** is affected by the *number* of children: **void trickleDown (int index) { While node at index is less than one of its children: ... }**
	- Each loop iteration implicitly requires a comparison to all *d* children.
	- The loop runs for at most *h* iterations (*h* = log*<sup>d</sup> <sup>n</sup>*), and each iteration takes at least *d* operations.
	- Hence, time cost for  $\text{trickleDown}$  is  $O(hd) = O(d \log_d n)$ .

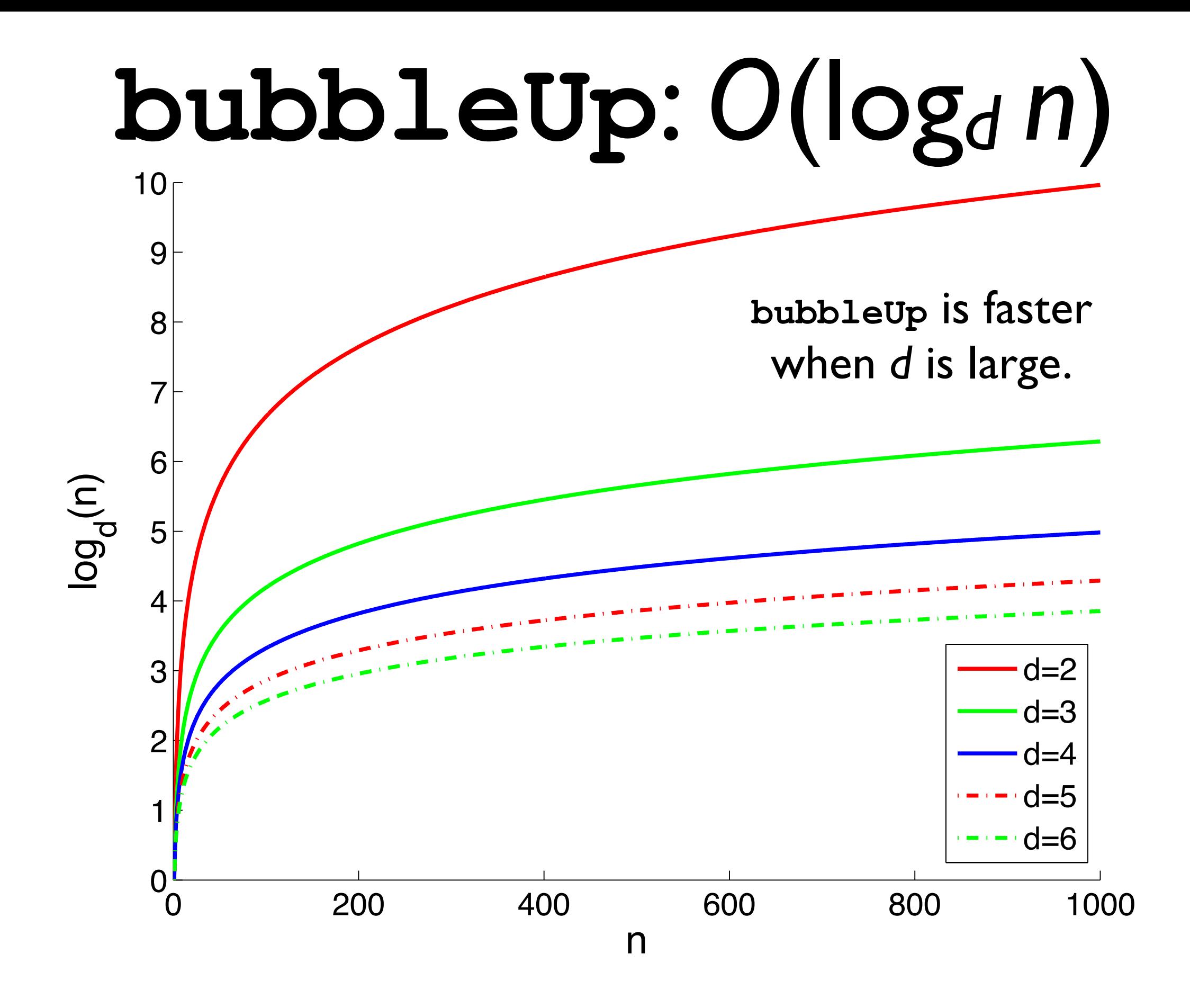

**trickleDown**: *O*(*d* log*d n*)

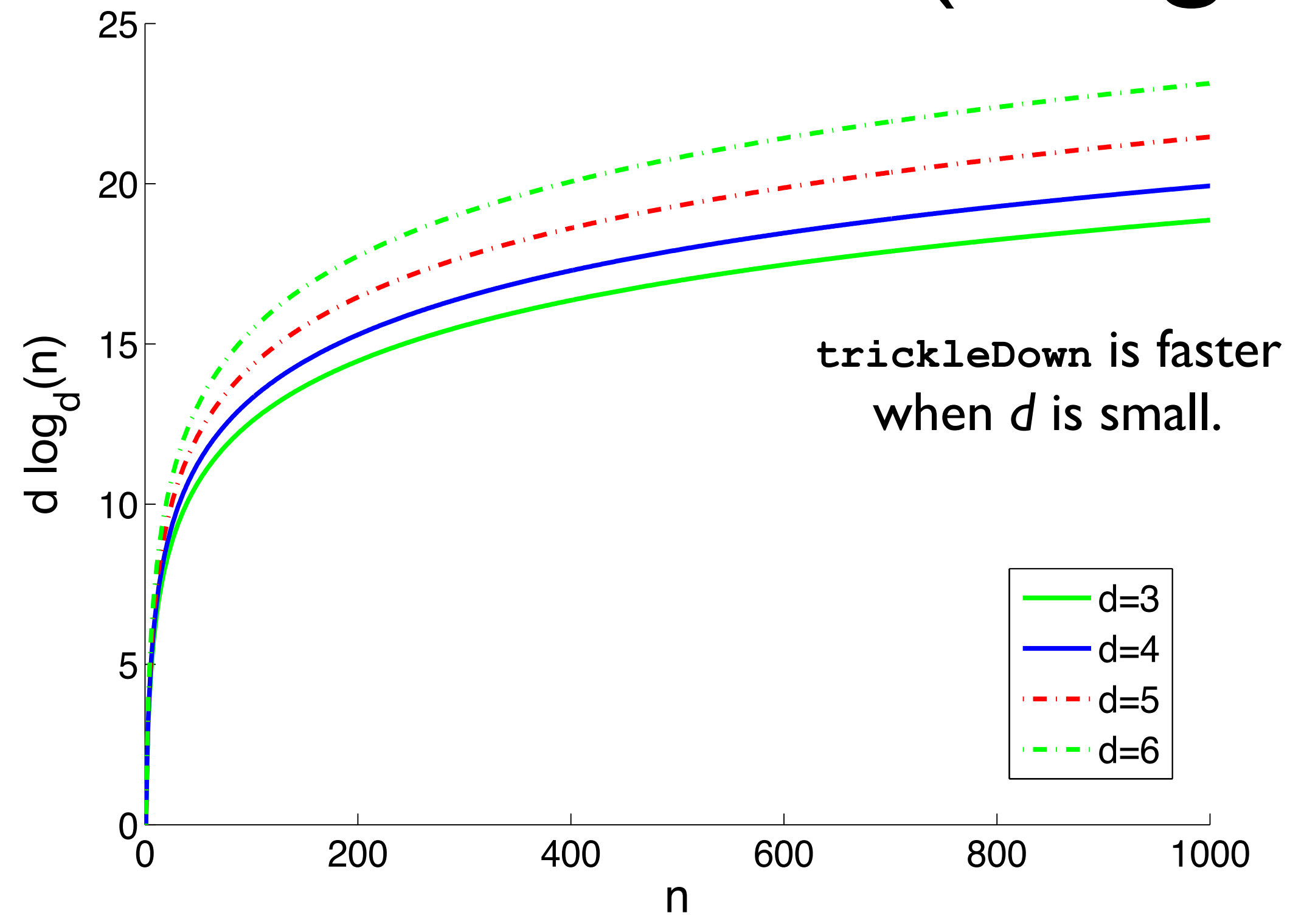

#### **trickleDown** versus **bubbleUp**

- When would calls to **bubbleUp** occur more frequently than calls to **trickleDown**?
- Consider the use of a heap in implementing a *priority queue*.
	- In priority queues, we want fast access to "highest" priority" item.
- Priority queues sometimes offer **increasePriority(o)** and **decreasePriority(o)** methods.
	- These allow the user to *modify* data in the heap without having to *remove* and then *add* it again.

## Increasing/decreasing priority

• Example:

**heap.add(o1); // Priority 7 heap.add(o2); // Priority 6**

**...**

**heap.add(o7); // Priority 5 6 8**

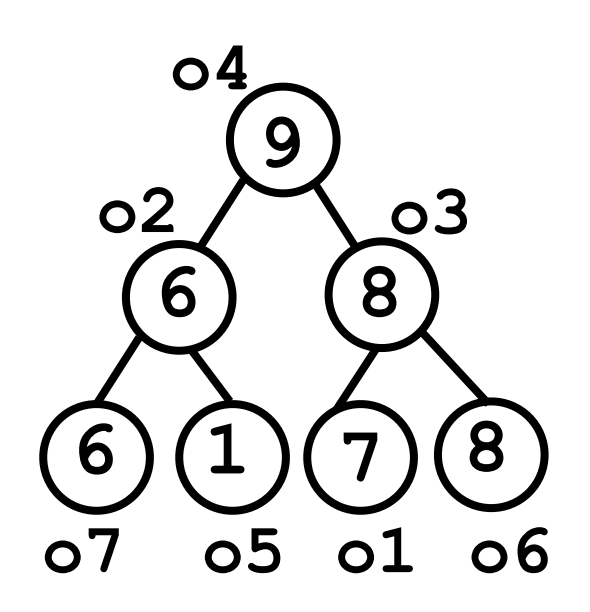

## Increasing/decreasing priority

• Example:

**heap.add(o1); // Priority 7 heap.add(o2); // Priority 6**

**...**

**heap.add(o7); // Priority 5**

Later on:

**heap.increasePriority(o7);**

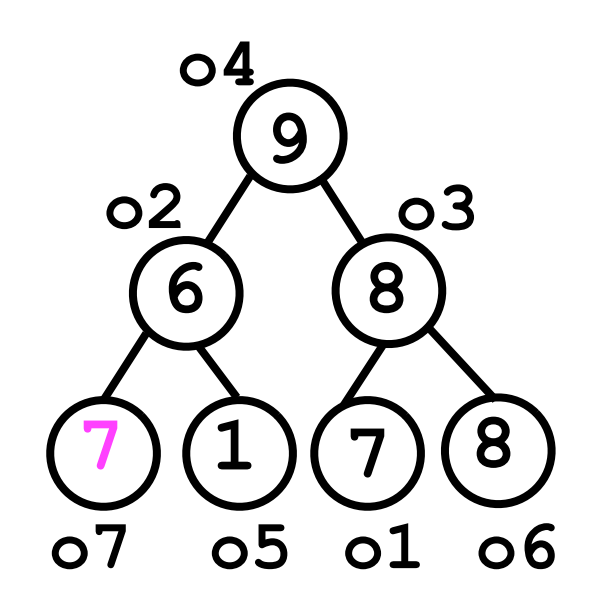

Now we need to **bubbleUp o7**.

## Increasing/decreasing priority

• Example:

**heap.add(o1); // Priority 7 heap.add(o2); // Priority 6**

**...**

**heap.add(o7); // Priority 5**

• Later on: **heap.increasePriority(o7);**

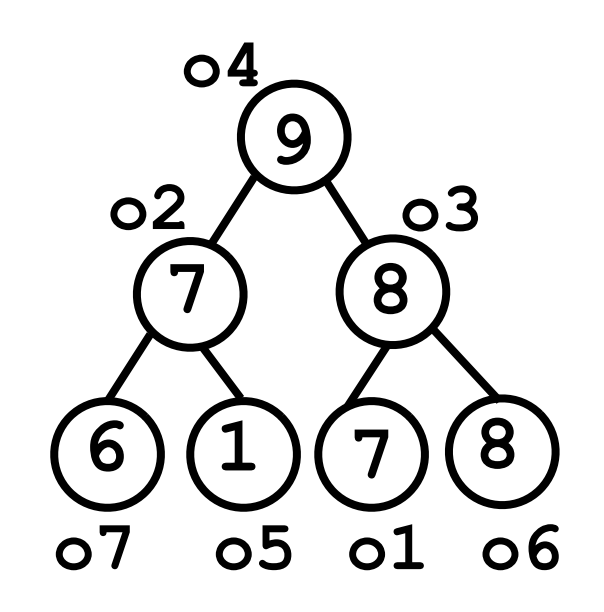

Done.

#### **trickleDown** versus **bubbleUp**

- *Increasing* the priority of an item requires **bubbleUp** to be called to maintain the heap condition.
- *• Decreasing* the priority of an item requires **trickleDown** to be called to maintain the heap condition.
- *•* In some applications, the user may want to *increase* the priority of items more frequently than they will *decrease* their priority.
	- *•* In this case, **bubbleUp** will be called more frequently than **trickleDown**.
	- *•* By using a *d*-ary heap and setting *d*>2, the time cost of the priority queue may be reduced compared to a binary heap.

## Still something to be desired

- Heaps offer fast access to the largest element in a collection.
	- This is most useful in a priority queue.
- However, finding an *arbitrary* element is still slow -- *O*(*n*) time.
- We may want to sacrifice efficiency of access to the *largest* access in exchange for increased efficiency to access any *arbitrary* element*.*

• <sup>A</sup>**binary search tree** (BST) is a binary-tree based data structure that offers *O*(log *n*) *average*-case time costs for:

```
add(o)
find(o)
remove(o)
findLargest/removeLargest(o)
```
- As with heaps, BSTs exploit the order relations among elements.
	- Heaps required the *root* node r of each sub-tree to be no smaller than any *descendant* node of *r*.
	- BSTs impose constraints on the magnitude of nodes in the *left sub-tree* compared to the magnitude of nodes in the *right sub-tree*.

- More specifically, a binary search tree (BST) is a binary tree (not necessarily complete) that has the following (recursive) *ordering property*:
	- For each node *n*:

Base case? Implicit -- *when there are no sub-trees.*

- All nodes in the *left sub-tree* of *n* are "less than" node *n* itself.
- All nodes in the *right sub-tree* of *n* are "greater than" node *n* itself.
- Both the left and right sub-trees are themselves BSTs. Recursive part

Left sub-tree < Node (9) < Right sub-tree

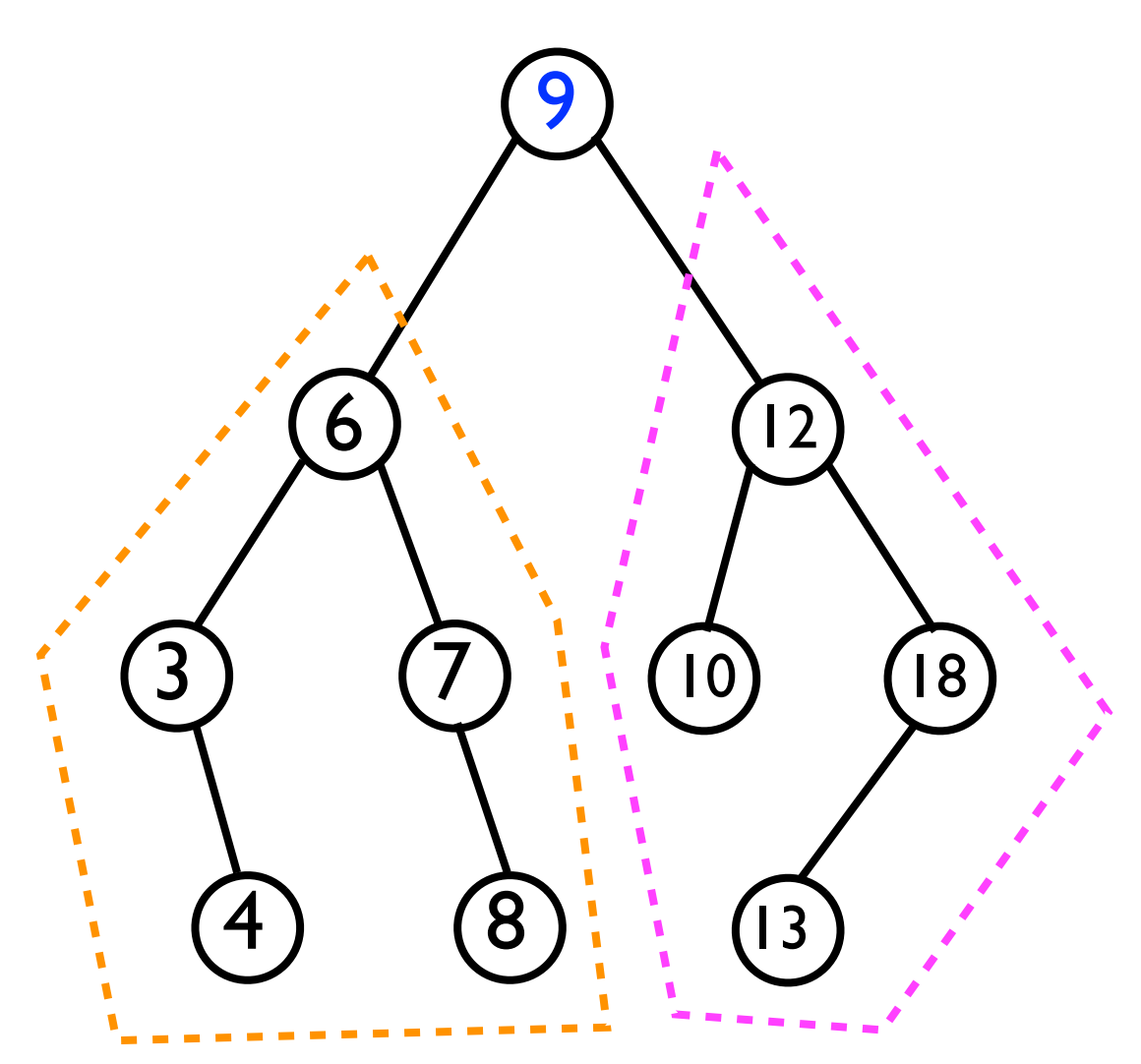

Left sub-tree < Node (6) < Right sub-tree

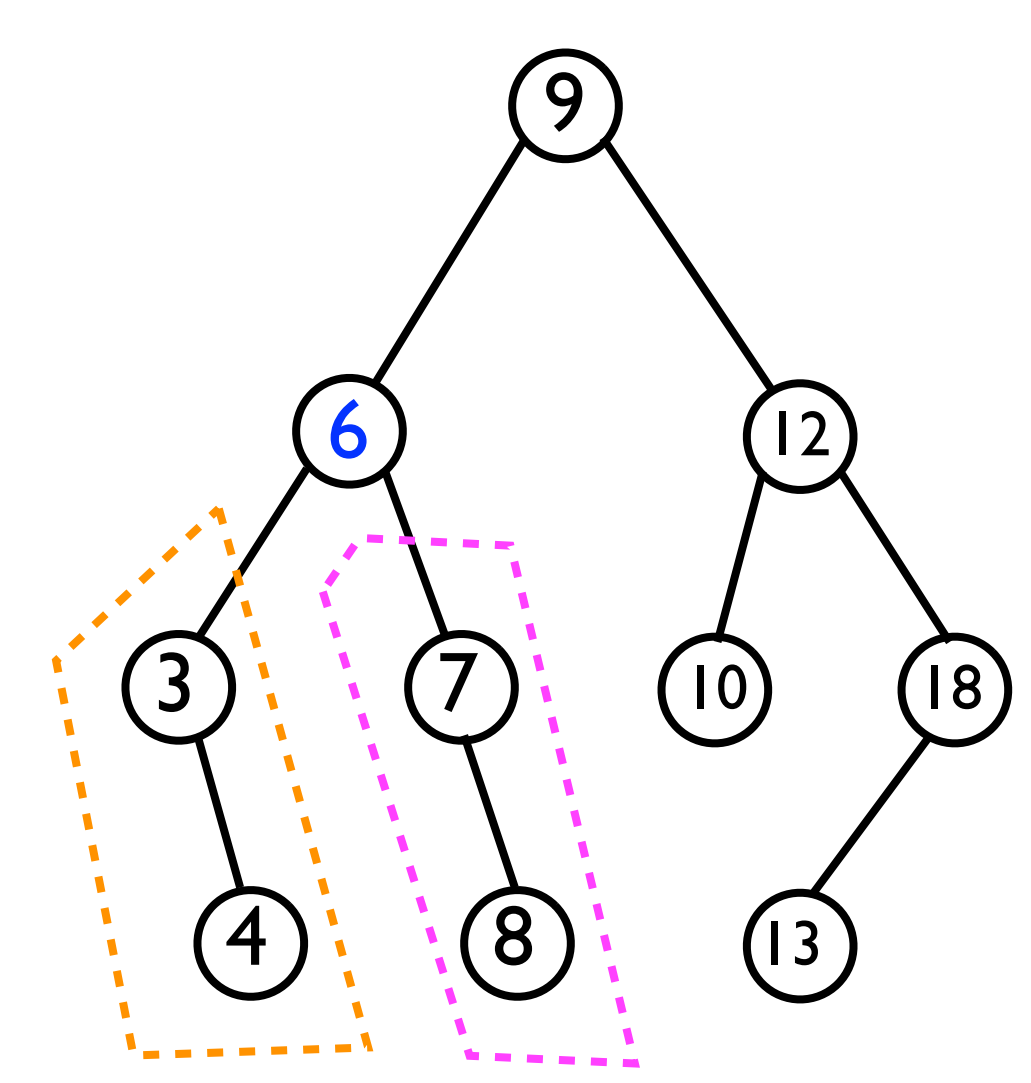

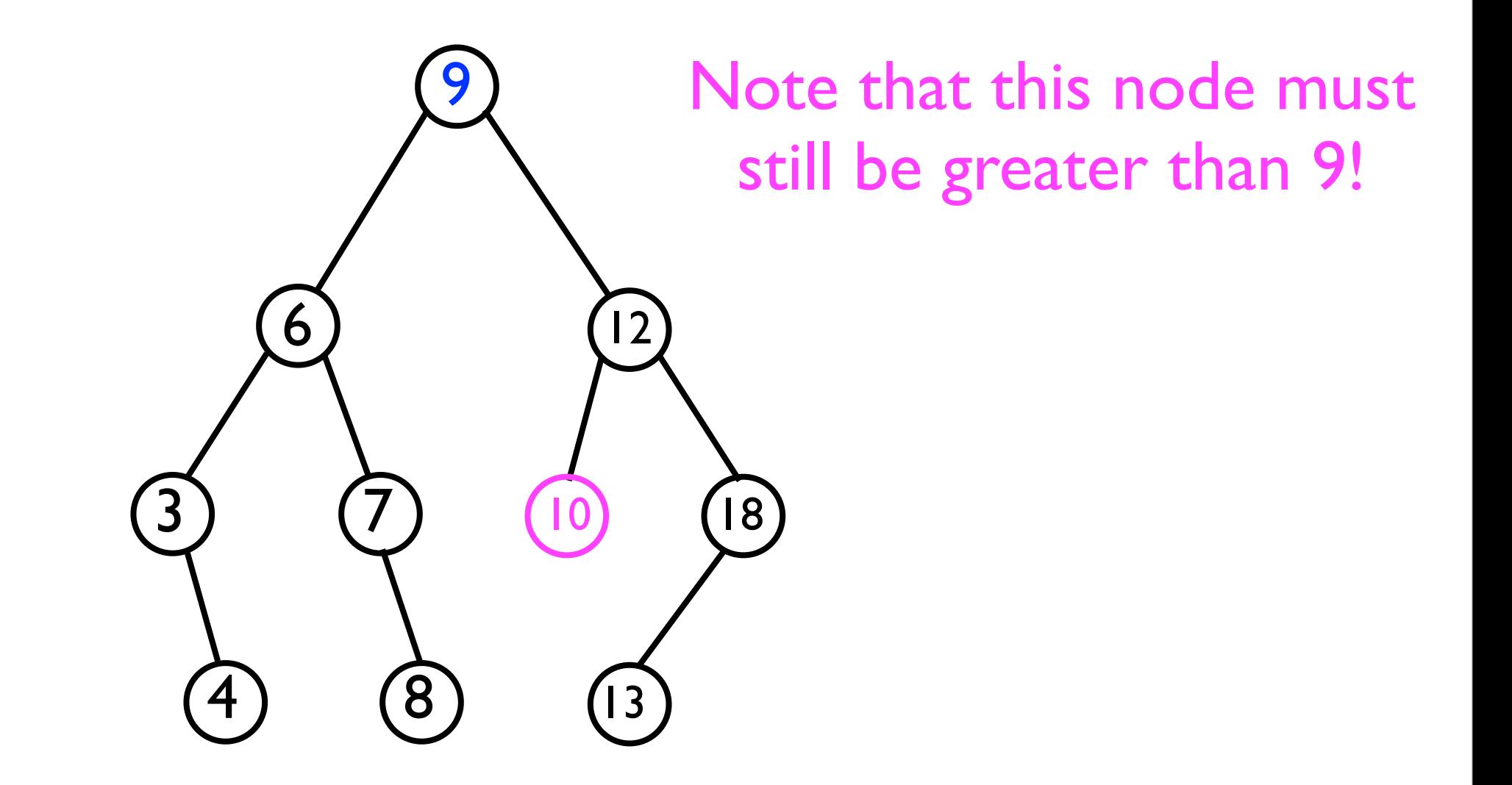

- In our discussion, we will assume that the keys added to the BST are unique:
	- E.g., we disallow: **bst.add(5); bst.add(6); bst.add(7); bst.add(5); // Error -- the BST already contains 5**
	- This simplifies the exposition slightly.
	- Later, we can relax this restriction.
- In addition, we disallow **null** elements.
	- Unclear what "value" they should have compared to other elements.

- Let us implement the following operations on BSTs:
	- **• T find (T o);**
	- **• T findSmallest ();**
	- **• T findLargest ();**
	- **• add (T o);**
	- **• remove (T o);**
- To accomplish this, we will also need a few helper methods (not exposed to user):
	- **• Node<T> findNode (Node<T> root, T o);**
	- **• Node<T> findSuccessor (Node<T> node);**
	- **• Node<T> findParent (Node<T> root, T o);**

## Finding the largest element

• Due to the ordering property, finding the largest element of a BST is easy -- we just return the *right-most node* in the whole tree.

```
T findLargest (Node<T> root) {
   while (root._rightChild != null) {
     root = root._rightChild;
   }
   return root._data;
}
```
## Finding the smallest element

• Due to the ordering property, finding the smallest element of a BST is easy -- we just return the *left-most node* in the whole tree.

```
T findSmallest (Node<T> root) {
   while (root._leftChild != null) {
     root = root._leftChild;
   }
   return root._data;
}
```
# Finding a node

• The ordering property of binary trees also enables efficient search for any *particular* node.

```
// Returns the Node containing o, or else
// null if o is not contained in the BST.
Node<T> findNode (Node<T> root, T o) {
   if (root._data.equals(o) {
     return root;
   } else if (root._data.compareTo(o) < 0 && // Right subtree
               root._rightChild != null) {
       return findNode(root._rightChild, o);
   } else if (root._data.compareTo(o) > 0 && // Left subtree
               root._leftChild != null) {
      return findNode(root._leftChild, o);
   } else {
     return null;
   }
}
                      Due to the ordering property, there is only one
                      place in a given BST where value o would be 
                      stored. If it's not there, then o is not contained in 
                      the BST -- hence, we return null.
```
## Finding a node

- The **findNode(root, o)** method would not be exposed to the user in the BinarySearchTree ADT interface.
- However, we can "wrap" this method with **T find (T o)** so that the underlying node infrastructure is hidden:

```
T findNode (T o) {
   if (_root == null) {
     return null;
   } else {
     final Node<T> node = findNode(_root, o);
     if (node == null) {
       return null;
     } else {
       return node._data;
 }
}
```
- It will turn out to be useful to be able to find a node's *successor* in the BST.
	- The *successor* of node *<sup>n</sup>* is the node with the *next higher value*.

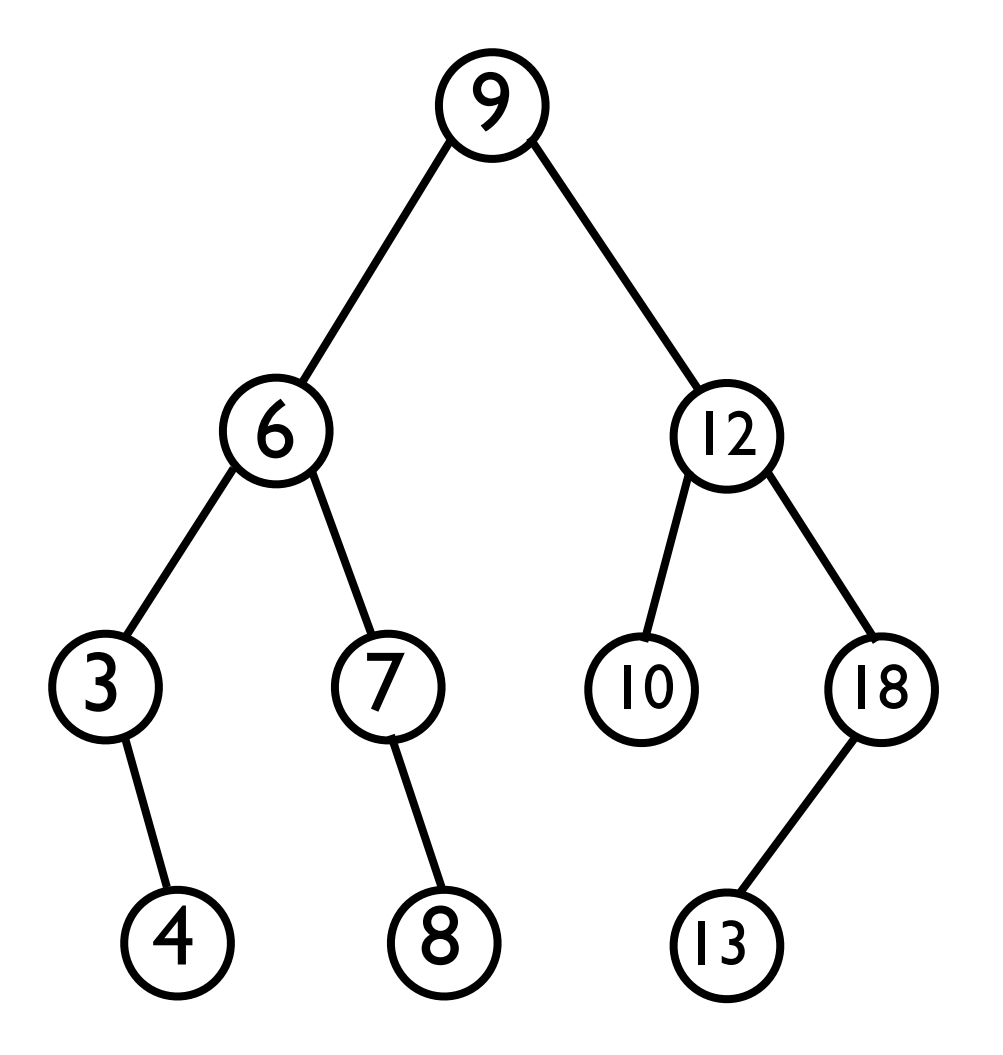

- It will turn out to be useful to be able to find a node's *successor* in the BST.
	- The *successor* of node *<sup>n</sup>* is the node with the *next higher value*.
	- Examples: Successor of 3 is 4. Successor or 4 is 6. Successor of 12 is 13. Successor of 8 is 9.

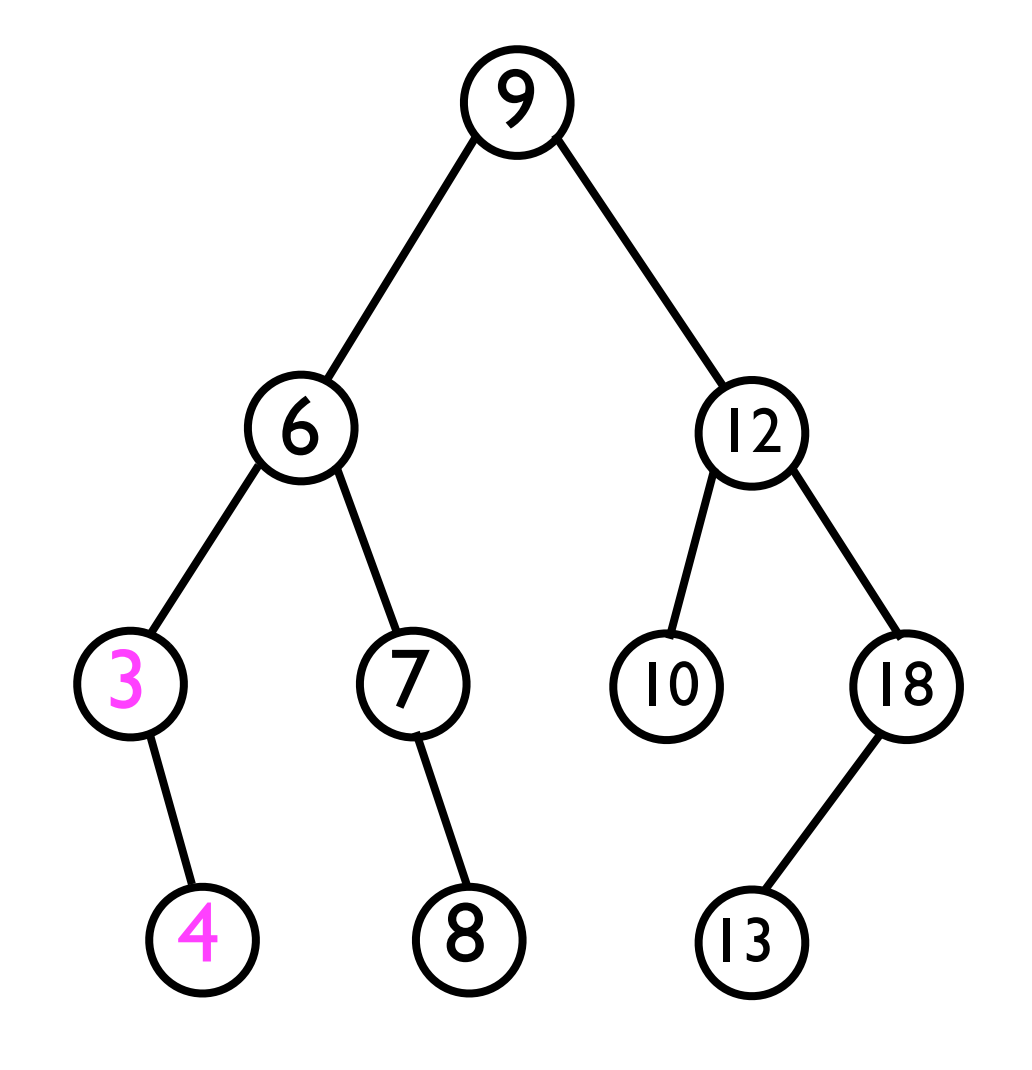

- It will turn out to be useful to be able to find a node's *successor* in the BST.
	- The *successor* of node *<sup>n</sup>* is the node with the *next higher value*.
	- Examples: Successor of 3 is 4. Successor or 4 is 6. Successor of 12 is 13. Successor of 8 is 9.

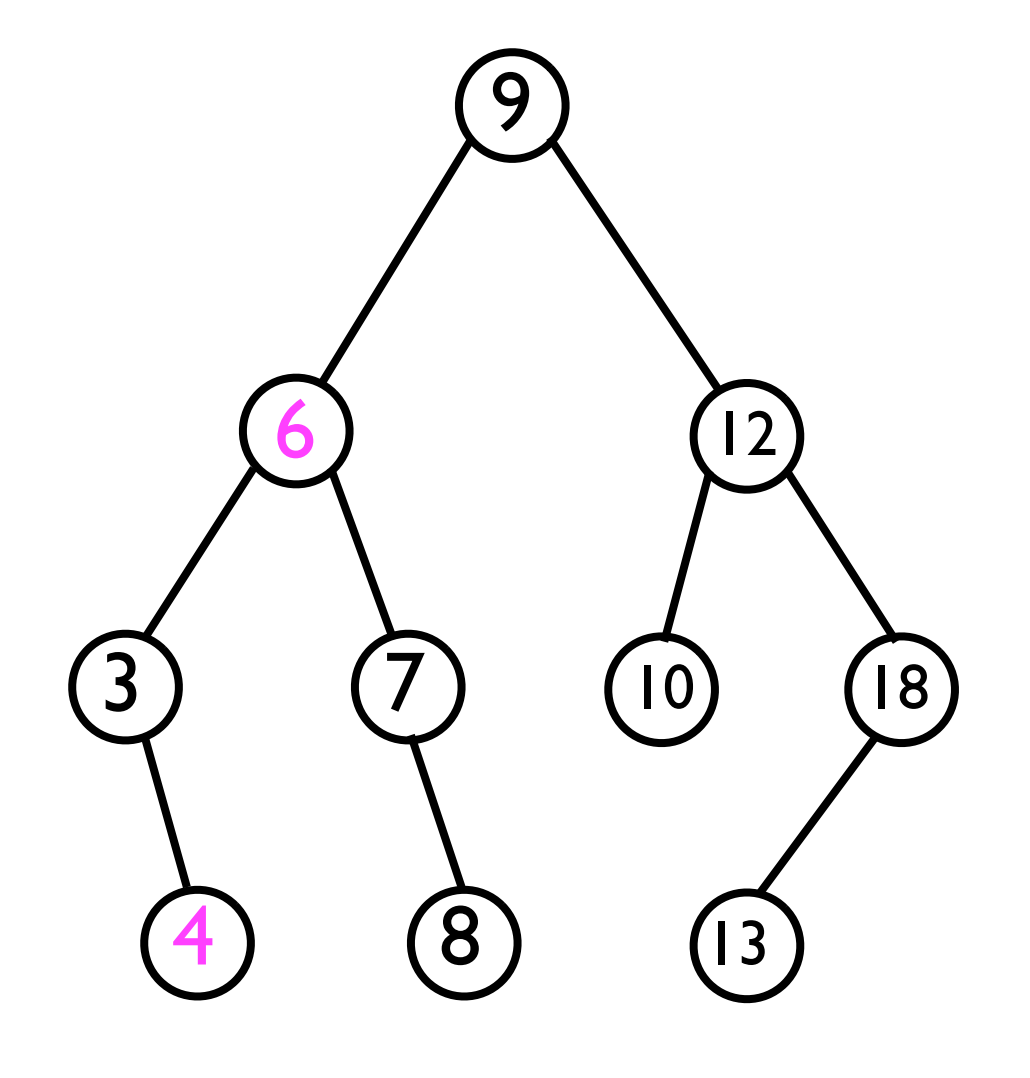

- It will turn out to be useful to be able to find a node's *successor* in the BST.
	- The *successor* of node *<sup>n</sup>* is the node with the *next higher value*.
	- Examples: Successor of 3 is 4. Successor or 4 is 6. Successor of 12 is 13. Successor of 8 is 9.

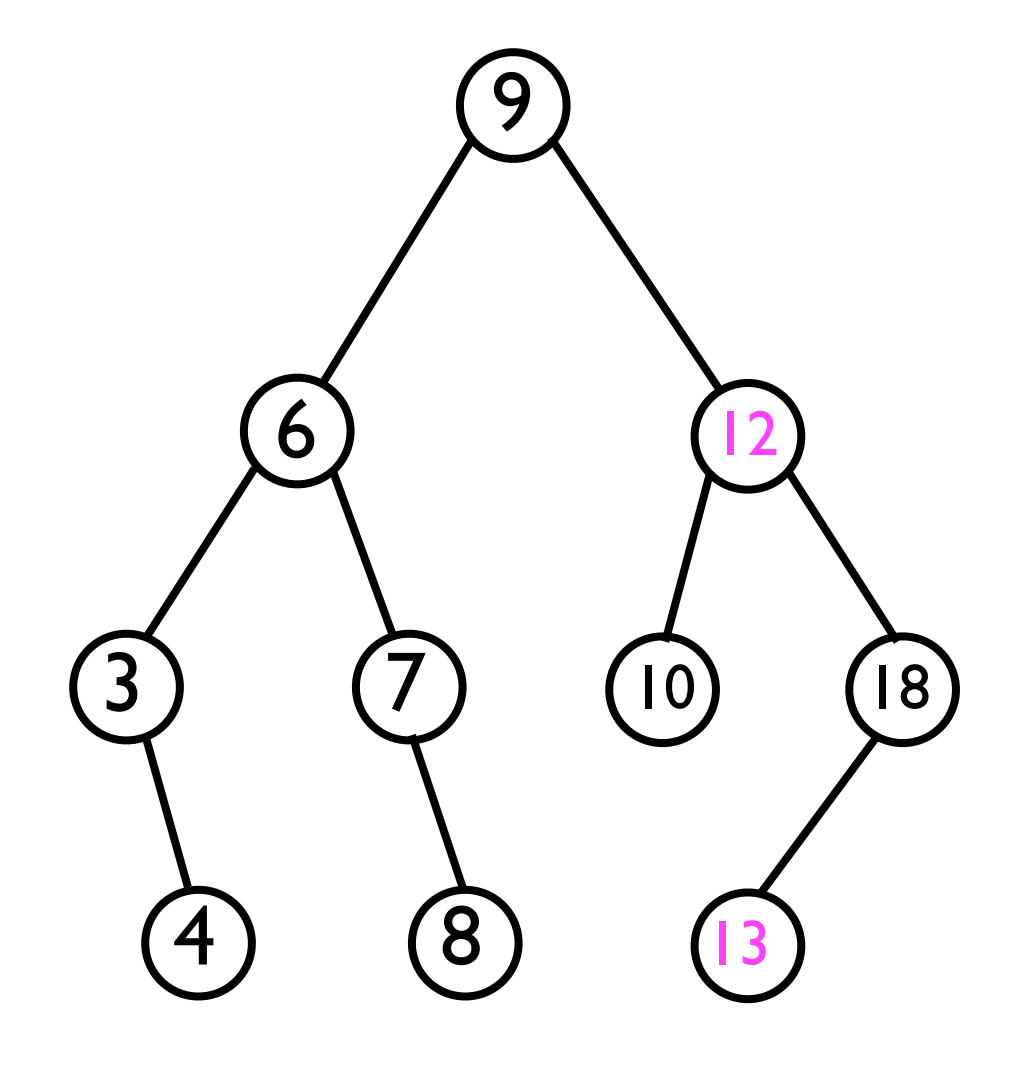

- It will turn out to be useful to be able to find a node's *successor* in the BST.
	- The *successor* of node *<sup>n</sup>* is the node with the *next higher value*.
	- Examples: Successor of 3 is 4. Successor or 4 is 6. Successor of 12 is 13. Successor of 8 is 9.

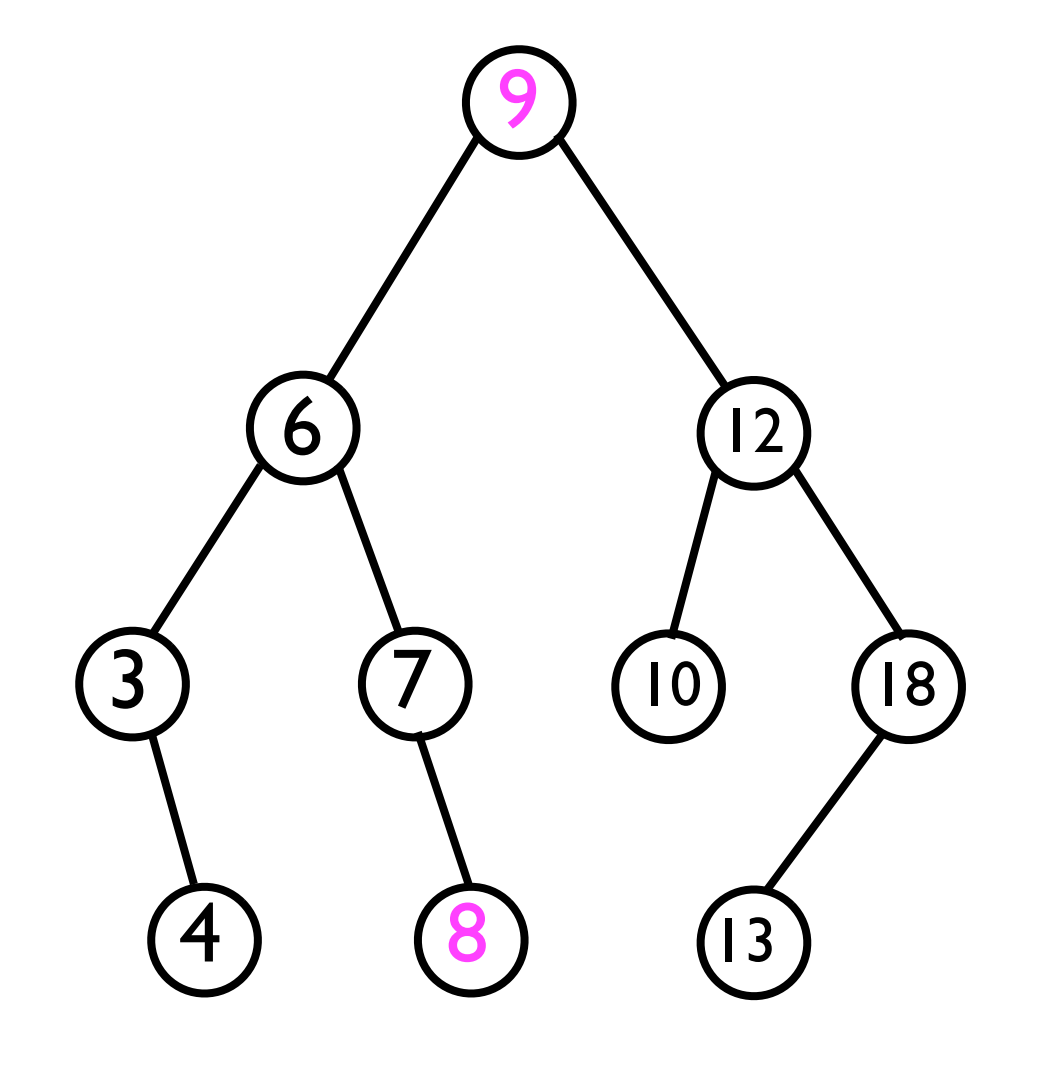

- <sup>A</sup>*successor* node of *n* -- if it exists -- is found by *either*:
	- 1. Descending into *n*'s right sub-tree, and then recursively selecting left-child until no left child exists.
		- *Intuition*: The right sub-tree has values bigger than n; we want the smallest such value (left-most node).
	- 2. Finding the *lowest* ancestor of *n* whose left child is also an ancestor of *n*.
		- *Intuition*: Move "up-and-left" in the BST until we can finally "move right" again, i.e., *towards a higher valued node*.

- <sup>A</sup>*successor* node of *n* -- if it exists is found by *either*:
	- 1. Descending into *n*'s right sub-tree, and then recursively selecting leftchild until no left child exists.
	- 2. Finding the *lowest* ancestor of *n* whose left child is also an ancestor of *n*.
	- Examples: Successor of 3 is 4. Successor or 4 is 6. Successor of 12 is 13. Successor of 8 is 9.

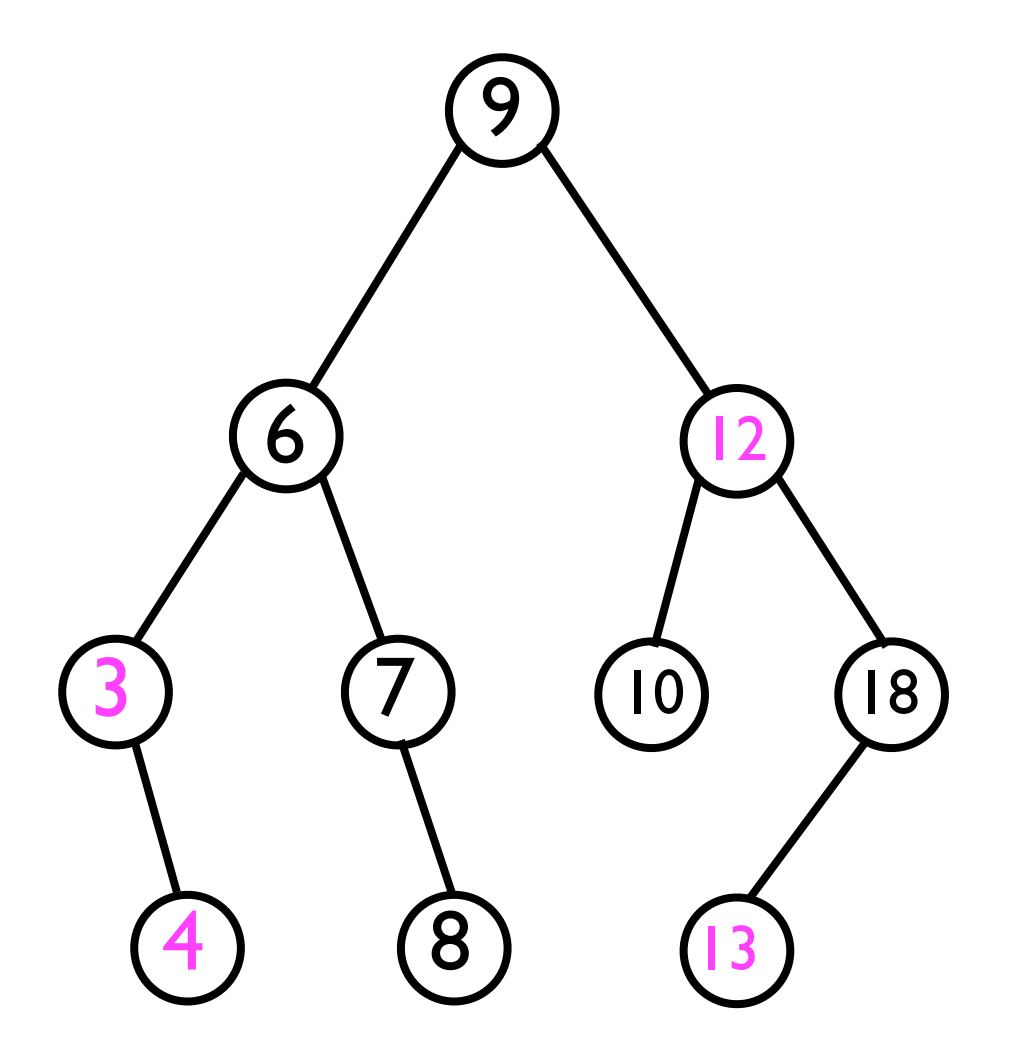

- <sup>A</sup>*successor* node of *n* -- if it exists is found by *either*:
	- 1. Descending into *n*'s right sub-tree, and then recursively selecting leftchild until no left child exists.
	- 2. Finding the *lowest* ancestor of *n* whose left child is also an ancestor of *n*.
	- Examples: Successor of 3 is 4. Successor or 4 is 6. Successor of 12 is 13. Successor of 8 is 9.

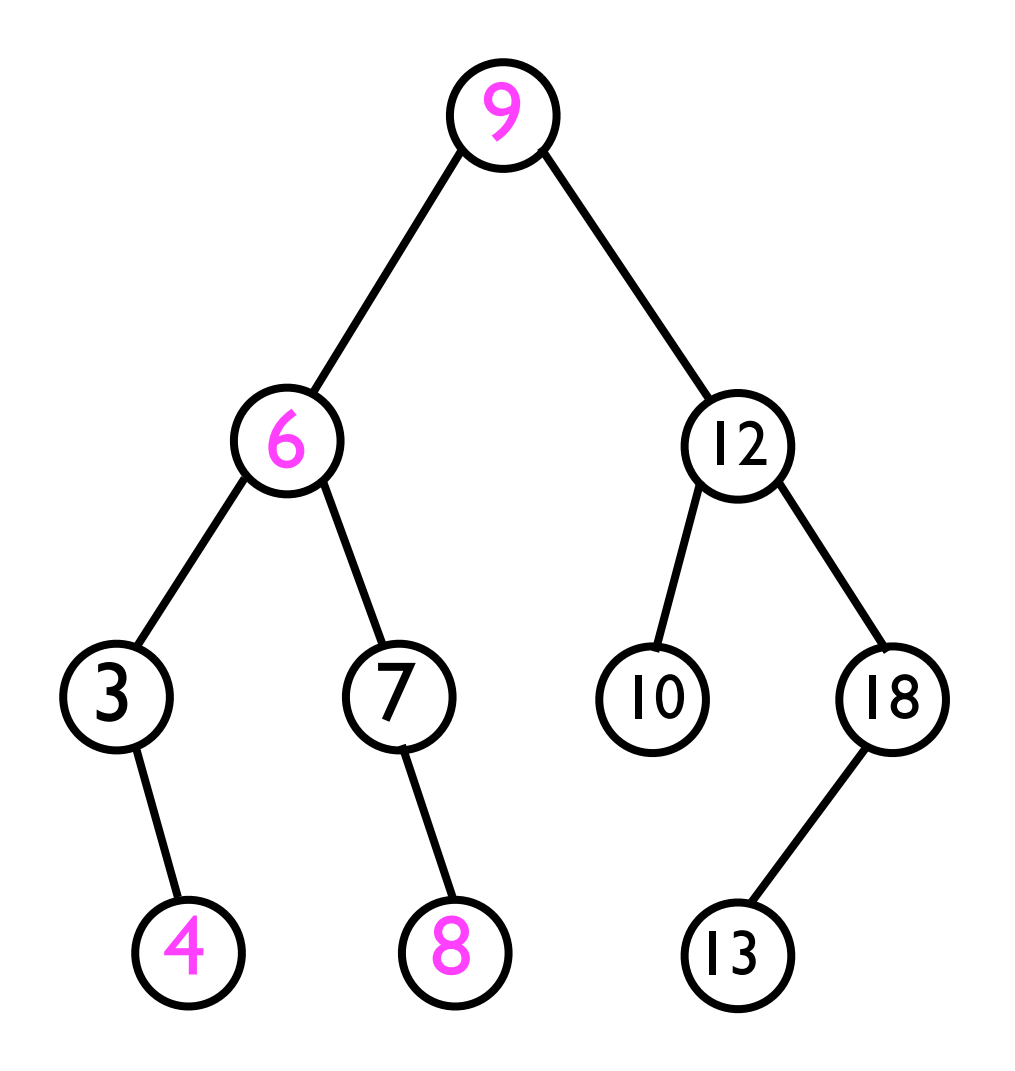
# Finding a node's successor

• The code for **Node<T> findSuccessorNode (Node<T> node)** will be left as an "exercise for the reader".

## Adding a new node

- To add a new node, we must distinguish two cases:
	- 1. The new node is the *first* node in the BST.
		- In this case, we simply set this node to be the root.
	- 2. The new node is *not* the first node in the BST.
		- Then we must find the *parent* node of the node we're about to add.
		- We then add the new node as a child of the parent.

## Finding the parent of a new node

- To find the parent node of the new node *n* we want to add:
	- Recursive search from root down towards the leaf nodes, *as if node* n *were already inserted*.
	- Eventually, while recursing at node *p*, the search for the node would take us to a left/right child *that does not yet exist*.
		- At that point, we know *p* is the parent of *n*.
		- *• <sup>p</sup>* is the "natural insertion point" for *n*.

## Finding the parent of a new node

```
// Searches from root for the parent node to which the
// specified new node should be added.
Node<T> findParentNode (Node<T> root, T o) {
   // Save comparison result
   final int comparison = root._data.compareTo(o);
   if (comparison < 0 && root._rightChild != null) {
     return findParentNode(root._rightChild, o);
   } else if (comparison > 0 && root._leftChild != null) {
     return findParentNode(root._leftChild, o);
   } else { // The appropriate left/child does not yet exist
     return root; // Hence, we've found the parent
   }
}
```
## Adding a new node

• We can now implement the **add(o)** method:

```
void add (T o) {
   final Node<T> node = new Node<T>();
   node._data = o;
  if (root == null) { // Case 1
      _root = node;
   } else { // Case 2
     final Node<T> parent = findParent(_root, o);
    if (parent. data.compareTo(o) < 0) {
       parent._rightChild = node;
     } else {
       parent._leftChild = node;
     }
 }
}
```
- When removing a node *n* from the BST, we must ensure that:
	- The resulting tree is still *connected*.
	- The resulting tree still has the *ordering property*.
- Consider what might "go wrong" when removing an arbitrary node *n*: <sup>9</sup>

6  $\left( 3\right)$   $\left( 7\right)$ 4) (8) 12 10) (18)  $\overline{\mathbf{1}}$ If we remove node 6, then we *sever its left and right sub-trees* from the rest of the BST.

- When removing a node *n* from the BST, we must ensure that:
	- The resulting tree is still *connected*.
	- The resulting tree still has the *ordering property*.
- Consider what might "go wrong" when removing an arbitrary node *n*: <sup>9</sup>

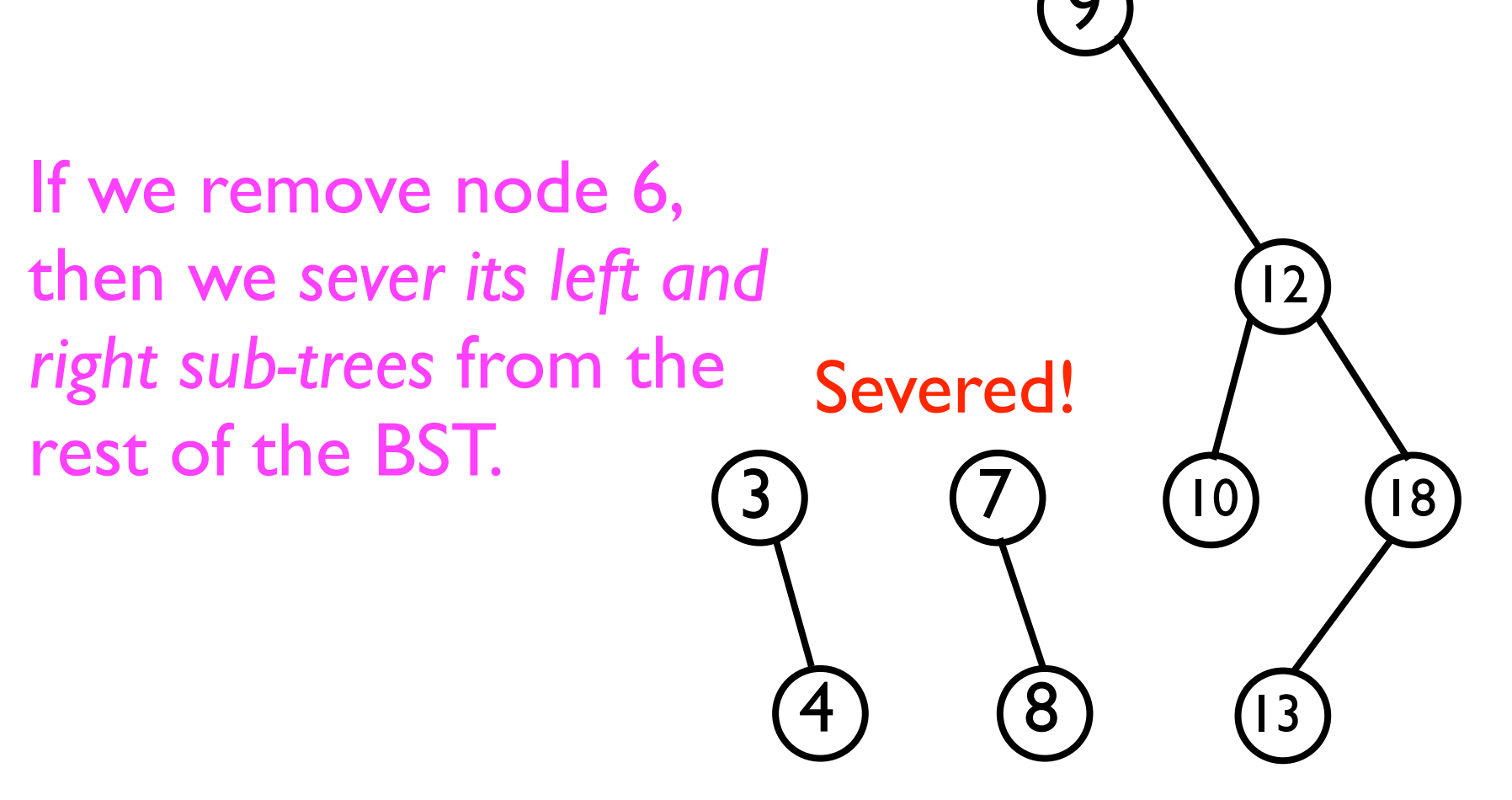

- When removing a node *n* from the BST, we must ensure that:
	- The resulting tree is still *connected*.
	- The resulting tree still has the *ordering property*.
- Consider what might "go wrong" when removing an arbitrary node *n*: <sup>9</sup>

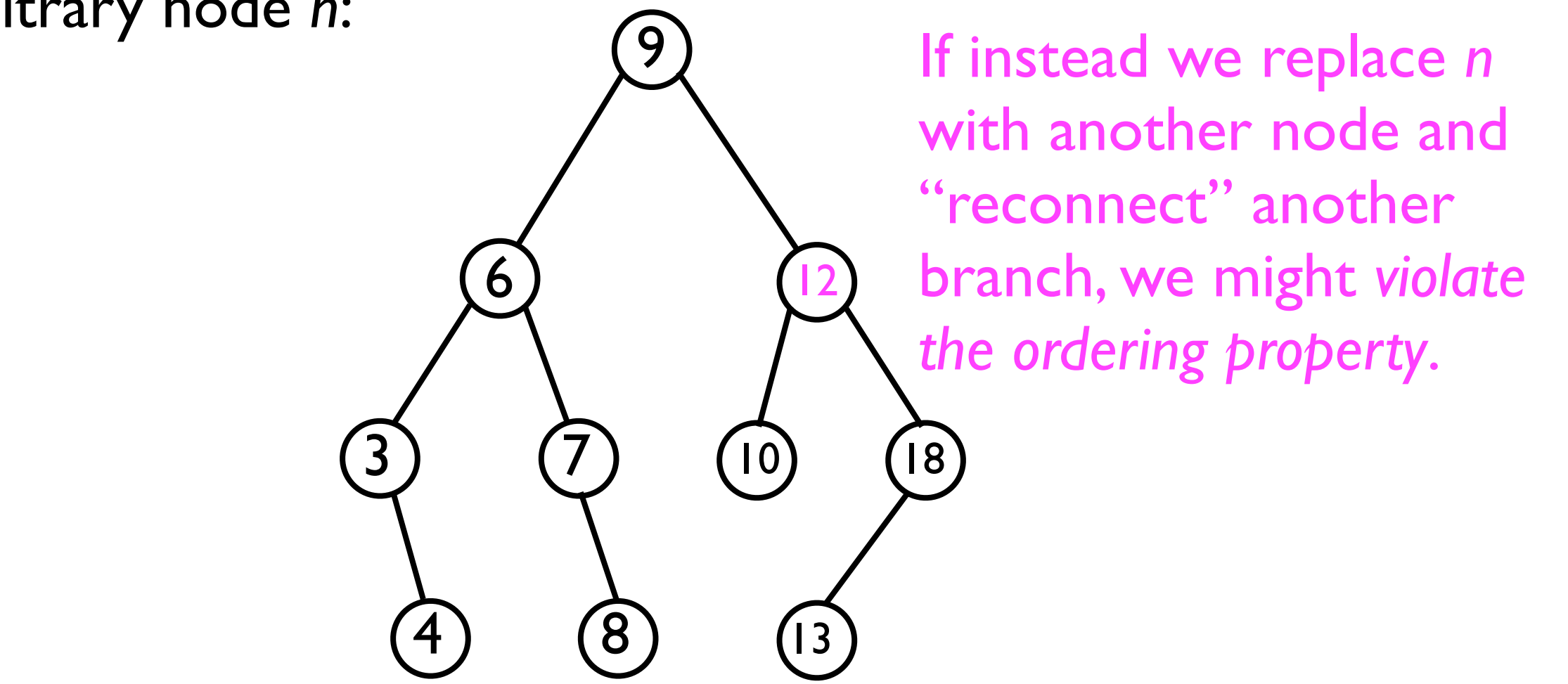

- When removing a node *n* from the BST, we must ensure that:
	- The resulting tree is still *connected*.
	- The resulting tree still has the *ordering property*.
- Consider what might "go wrong" when removing an arbitrary node *n*: <sup>9</sup>

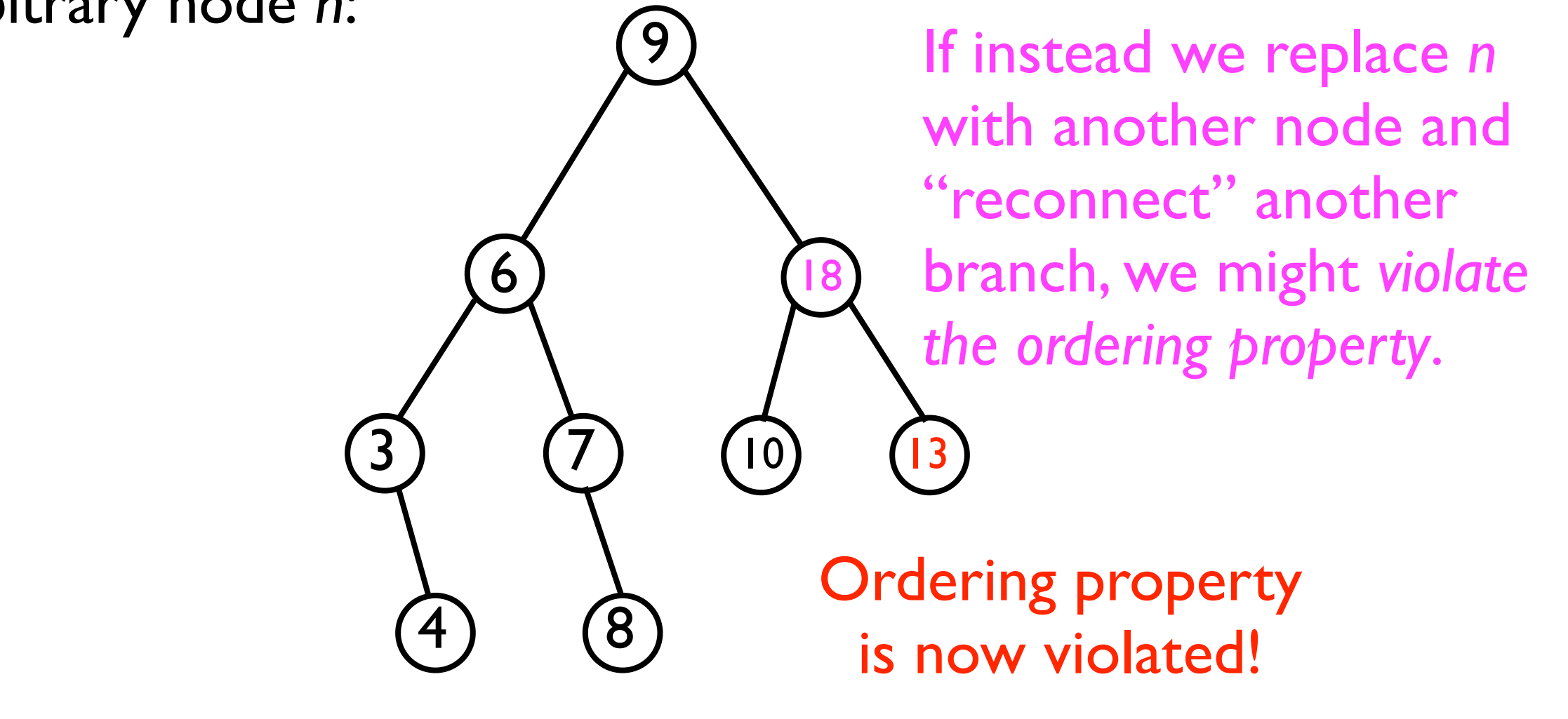

- To remove a node and still ensure the resulting tree is a proper BST, we must distinguish three cases:
	- 1. *n* is a leaf node -- in this case, we just snip it off.
	- *2. n* is an internal node with only one child.
		- *•* We remove *n* and "splice around" it.
	- *3. n* is an internal node with two child nodes.
		- *•* We replace *n* with the value of its successor *s*, and then remove *s*.

## Removing a leaf node

Example: **bst.remove(8);**

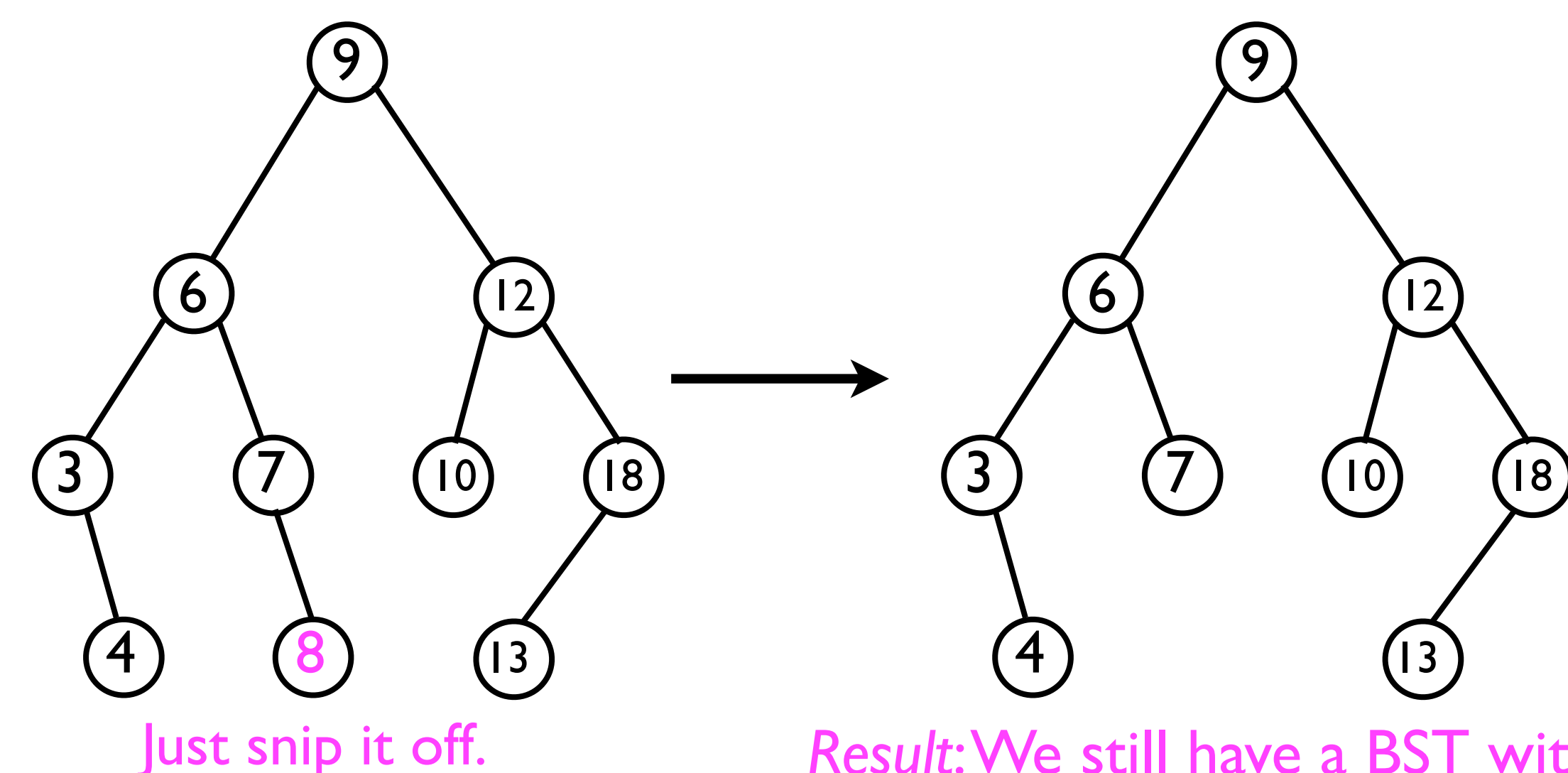

*Result*: We still have a BST with the ordering property preserved.

#### Removing a node with one child node

Example: **bst.remove(7);**

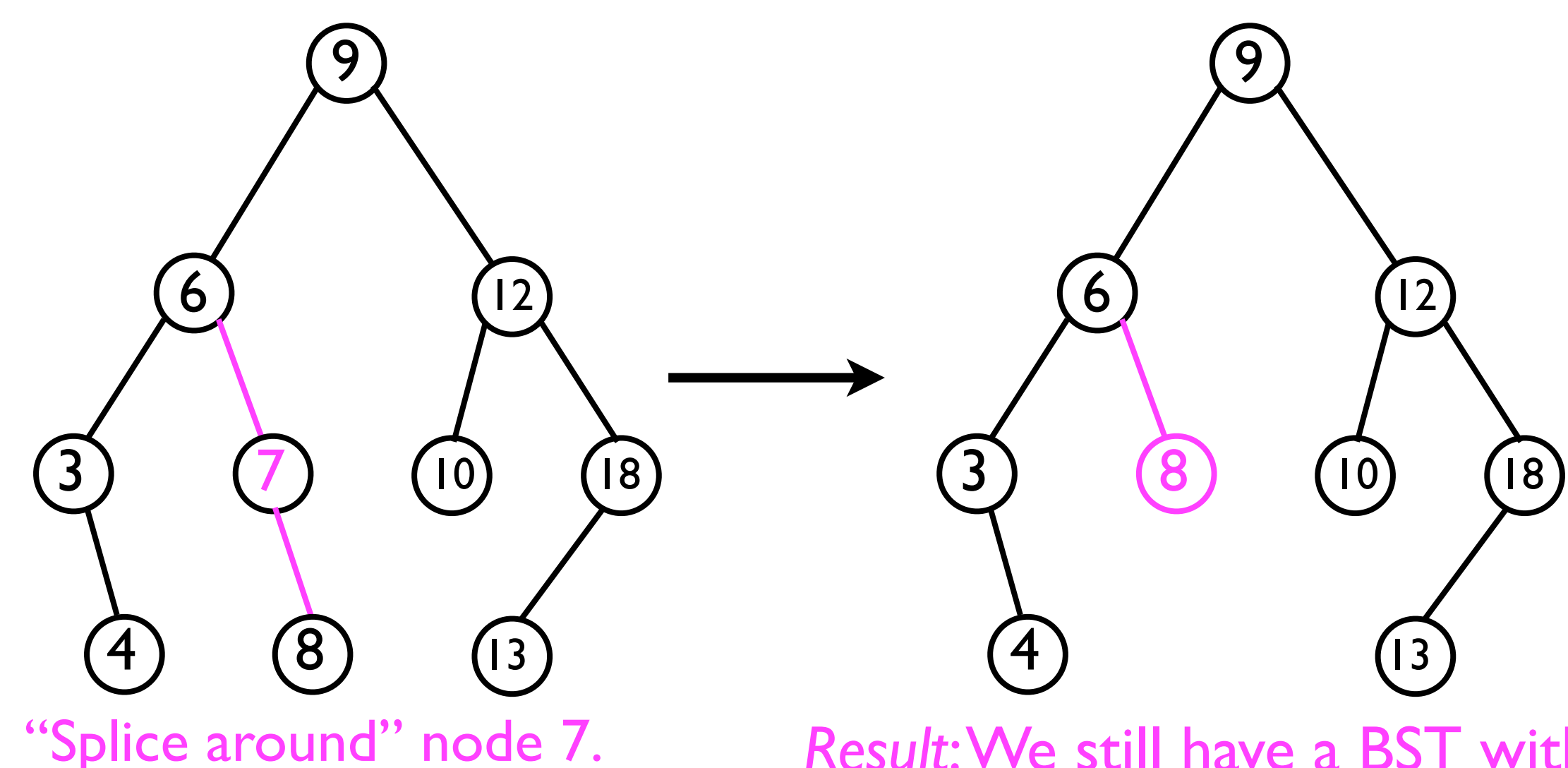

*Result*: We still have a BST with the ordering property preserved.

#### Removing a node with two child nodes

Example: **bst.remove(12);**

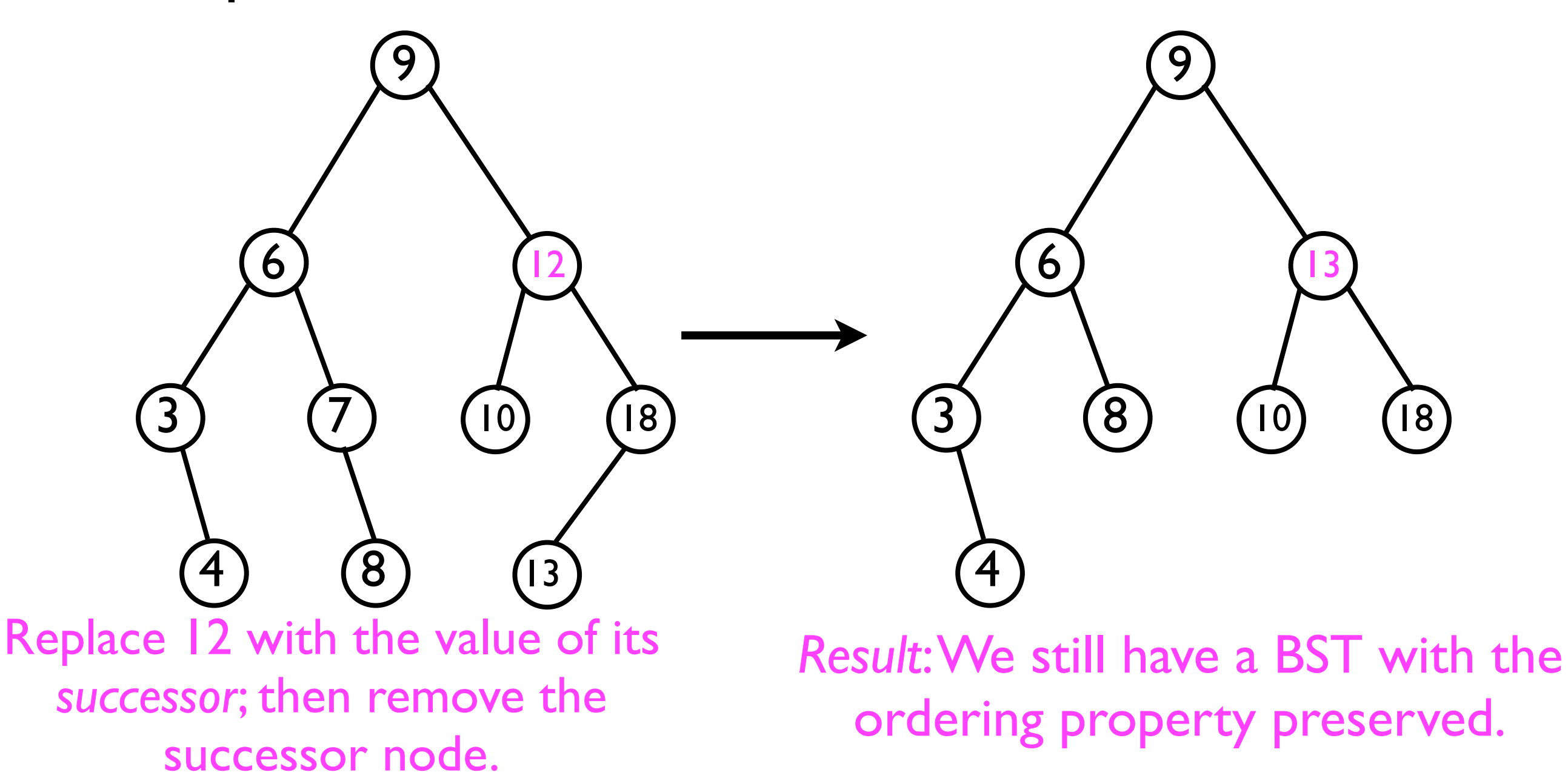

## Removing the successor

- When removing a node *n* with two children, we replace n with the value of its successor *s*, and then remove *s* itself.
	- But what if *<sup>s</sup> also* has two children; then we need to remove *its* successor, and so on.
	- Will the "removal" process ever terminate?
		- Yes -- if *n* has two children, then its successor *s cannot* have a left-child. Why?

## Removing the successor

- When removing a node *n* with two children, we replace n with the value of its successor *s*, and then remove *s* itself.
	- But what if *<sup>s</sup> also* has two children; then we need to remove *its* successor, and so on.
	- Will the "removal" process ever terminate?
		- Yes -- if *n* has two children, then its successor *s cannot* have a left-child. Why?
			- If it did, then *that left child* would be n's successor, and not *s* itself.

# Successor of node with two children

- Example:
	- Let *n* be node 12.
	- Then *n*'s successor *s* is 13.
		- *<sup>s</sup>* only has one child.

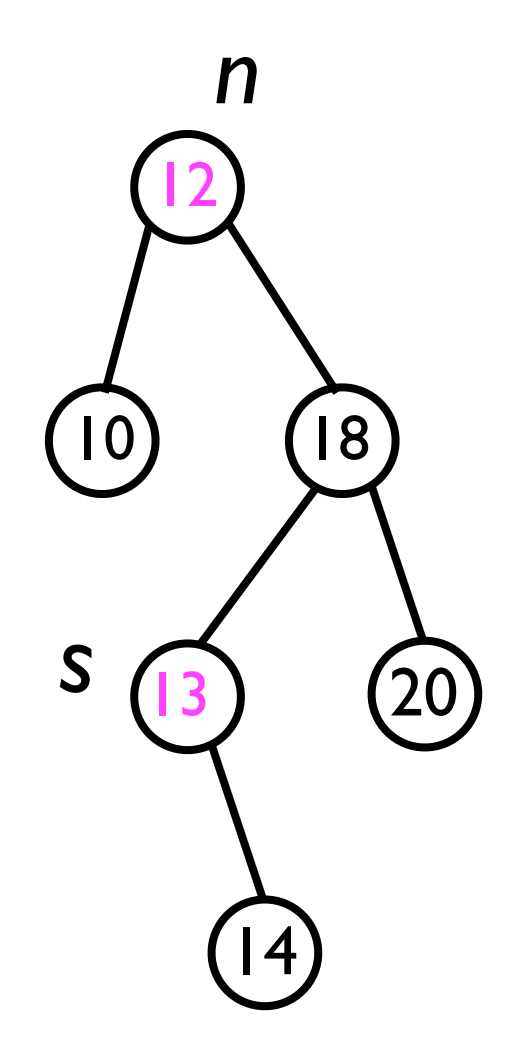

# Successor of node with two children

- Example:
	- Let *n* be node 12.
	- Then *n*'s successor *s* is 13.
		- *<sup>s</sup>* only has one child.
	- Suppose *s* had two children.
		- Then it would have a left child, *x*.
		- *• Then* x *would have to be* n*'s successor.*

Since *x* is still in *n*'s right sub-tree, *x*>12. And since *x* is in *s*'s left subtree, *x*<13. So, *x* is *n*'s successor. *n*

 $20$ 

12

10 18

13

*s*

**x**  $\sqrt{14}$ 

## Successor of node with two children

- We conclude (by way of contradiction) that, if *n* has two children, then its successor *s* cannot have two children.
- Hence, removing *s* amounts to either just "snipping it off" (case 1), or "slicing around it" (case 2).
- Hence, the **remove** method will in fact terminate :-).

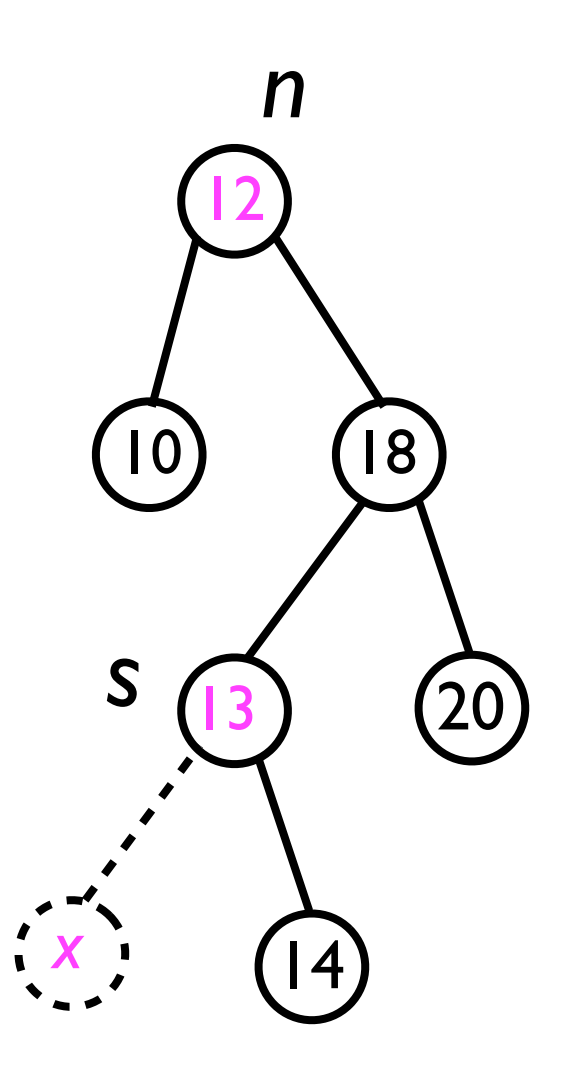

#### **remove(o)**

#### • We can finally define the **remove(o)** method:

```
void remove (T o) {
   final Node<T> node = findNode(_root, o);
   removeNode(node);
}
void removeNode (Node<T> node) { // Helper method
   if (node._leftChild == null &&
       node._rightChild == null) {
     // "Snip" node from its parent
   } else if (node._leftChild == null ||
       node._rightChild == null) {
     // "Splice around" node
   } else {
     final Node<T> successor = findSuccessor(_root, o);
     node._data = successor._data;
     removeNode(successor);
 }
}
```
## BSTs: Time costs of methods

- All of the fundamental operations -- **add (o)**, **find(o)**, **remove(o)**, and **findLargest**/ **findSmallest** -- take time *O*(*h*), where *h* is the height of the BST.
- In the *average case*, the height *h* of the BST is log *n*.
- What about in the *worst case*?

## BSTs: Time costs of methods

- In the *worst case*, the user will call **add** and **remove** in an "unfortunate" order, resulting in a "degenerate" BST of the following variety:
- In this case, the height of the BST is *n* -- and hence the fundamental BST operations would also be *O*(*n*).

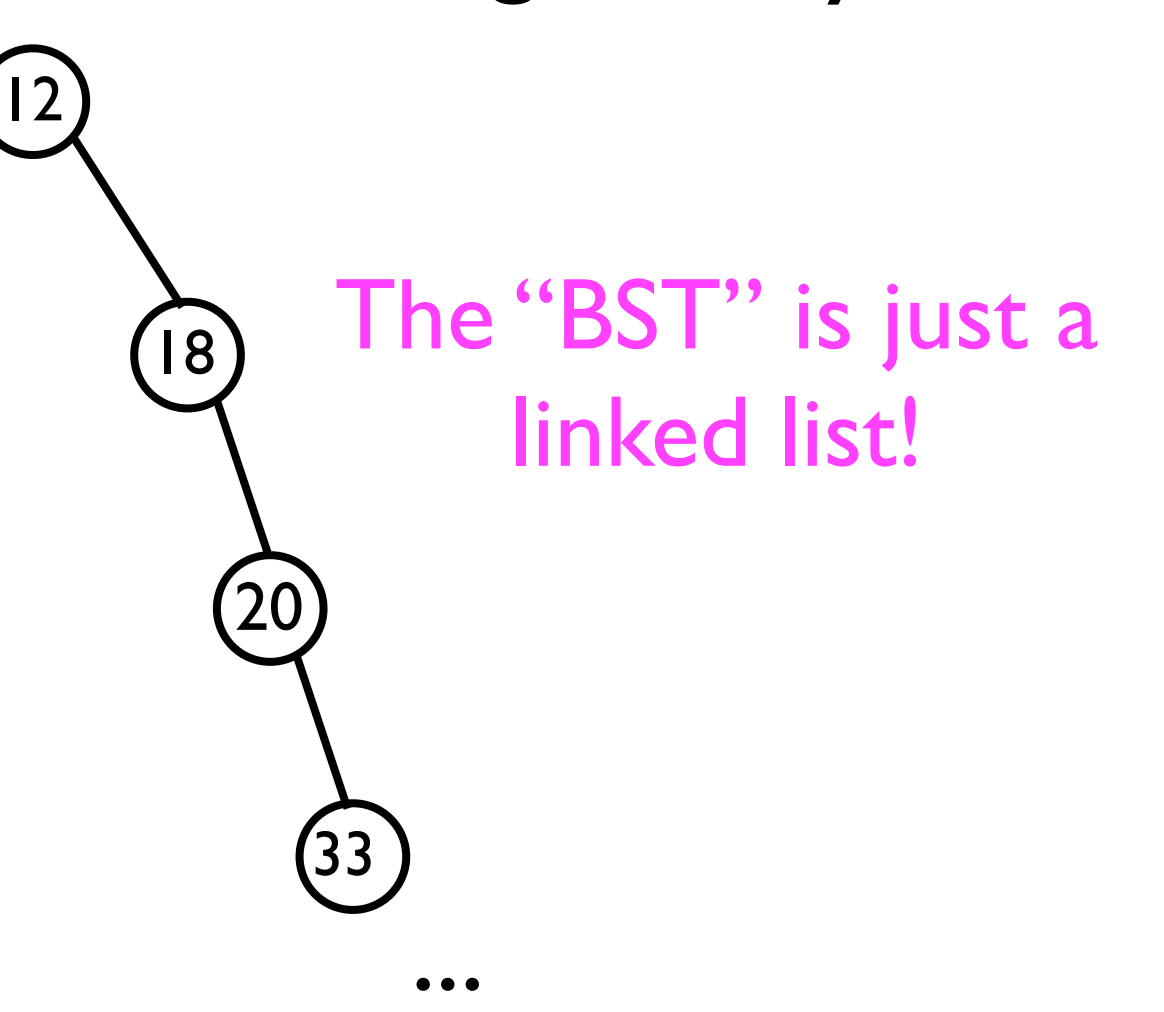

# Balancing BSTs

- To prevent this "worst-case" condition from occurring, we need to employ some form of "tree balancing" to keep the tree from degenerating into a linked list.
- Two prominent data structures which ensure a *balanced tree* include:
	- AVL trees.
	- Red-black trees.
- Next lecture...